## Offload Annotations: Bringing Heterogeneous Computing to Existing Libraries and Workloads

**Gina Yuan,** Shoumik Palkar, Deepak Narayanan, Matei Zaharia *Stanford University*

USENIX ATC 2020 (July 15-17)

#### Background: Hardware Commoditization

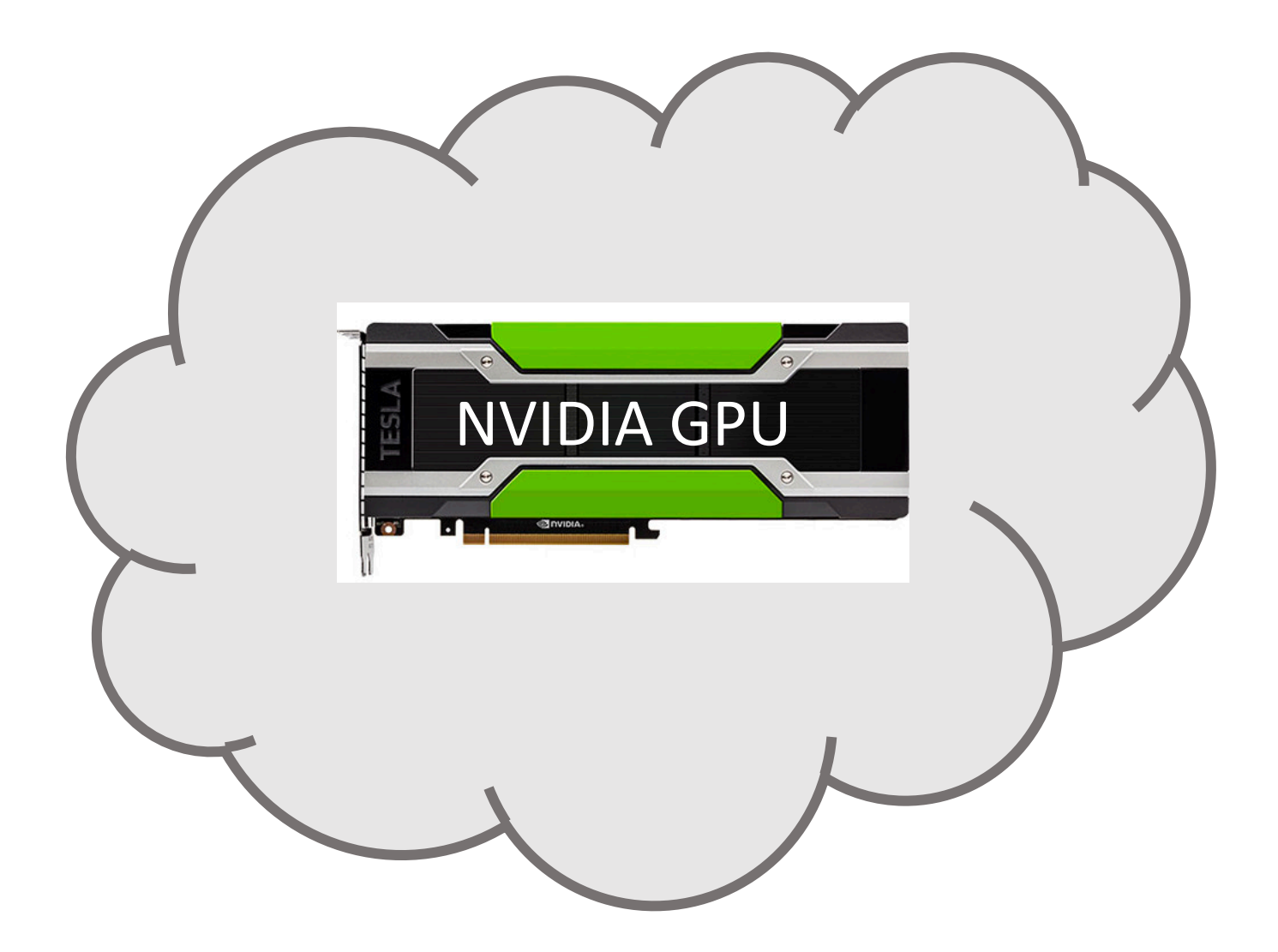

## Background: CPUs vs. GPUs

CPUs GPUs

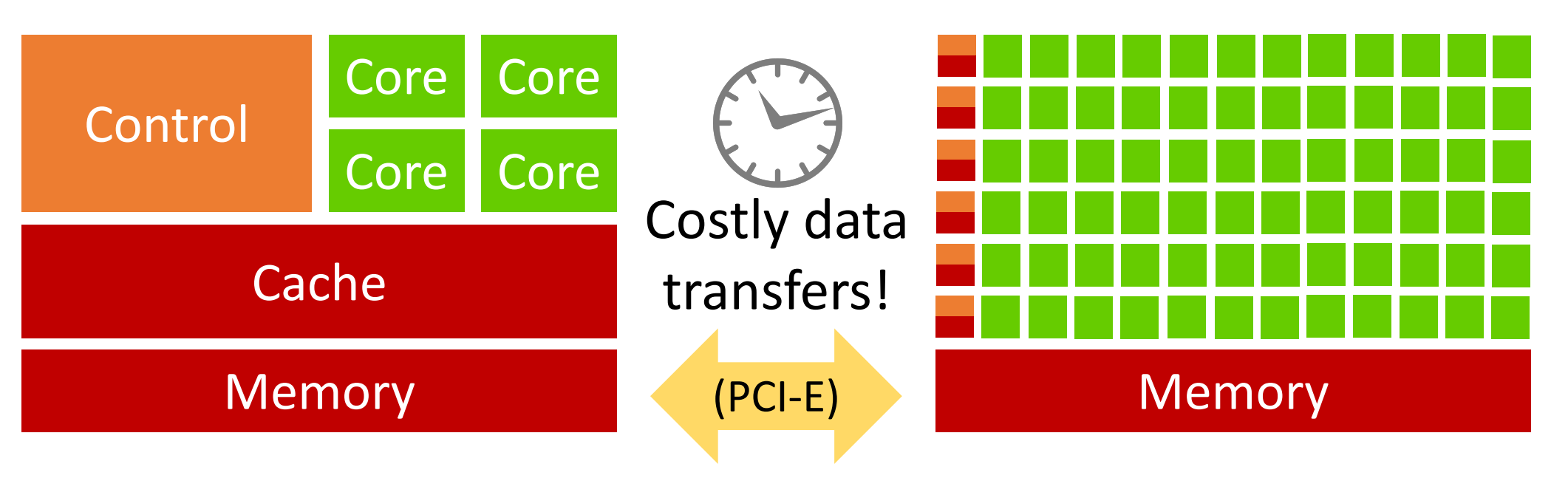

4-way parallelism 512GB memory

1000-ways parallelism! 16GB memory

## Background: Data Science on the CPU

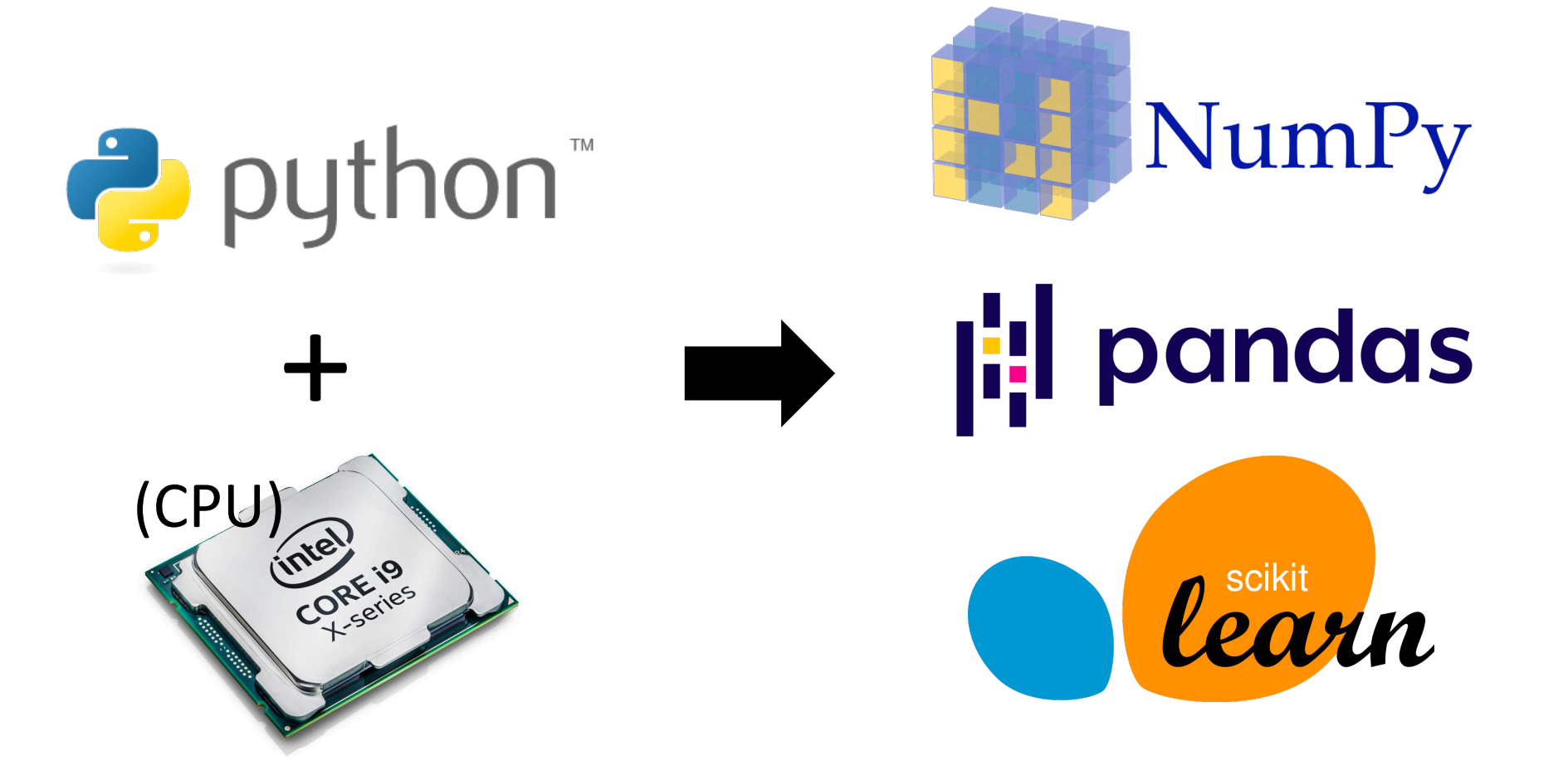

Popular Python data science libraries for the CPU.

#### Trend: Data Science on the GPU

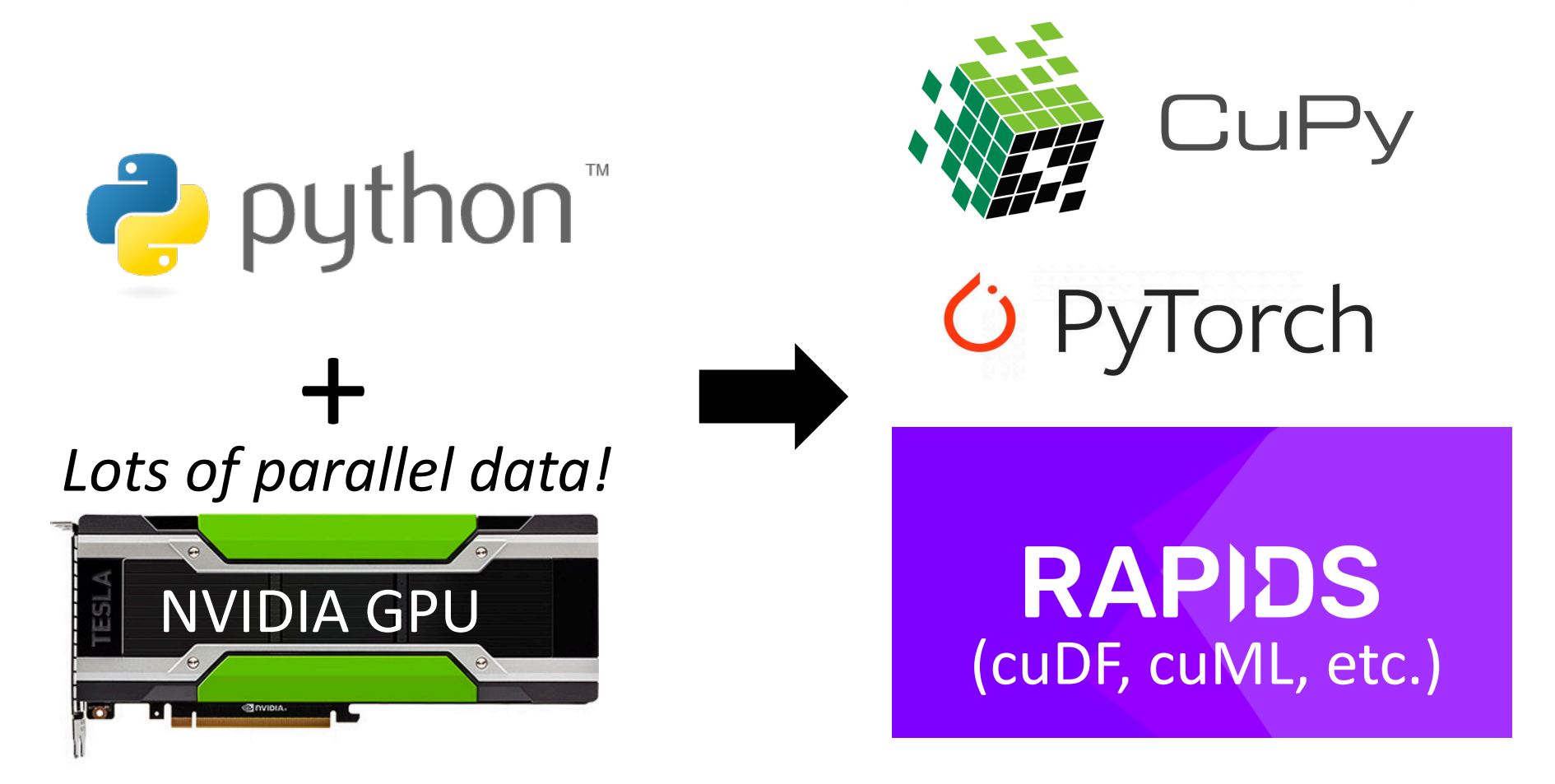

NEW Python data science libraries for the GPU.

## Trend: CPU Libraries vs. GPU Libraries

https[://github.com/rapidsai/cudf](https://github.com/rapidsai/cuml) https://cupy.chainer.https://cupy.chainer.https://<br>HIGHLY COM

cuDF provides a pandas-like API that will be fam easily accelerate their workflows without going i

CuPy's interface

most cases it car

https://pytorch.org/tutorials/beginner/blitz/tensor\_tutorial.html o do is

WHAT IS PYTORCH?  $\mathscr S$ 

le. Bas

A replacement for NumPy to use the power of GPUs

https://github.com/rapidsai/cuml

cuML enables data scientists, researchers, and software ere tabular ML tasks on GPUs without going into the details of most cases cuML's Python API matches the API from sciki

## Trend: CPU Libraries vs. GP

https[://github.com/rapidsai/cudf](https://github.com/rapidsai/cuml) https://github.com/

cuDF provides a panda

easily accelerate their work

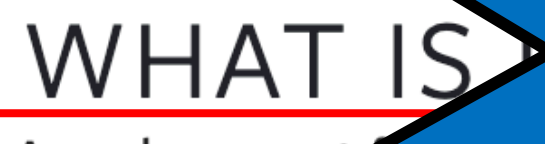

A replacemen

https://pytorch.org/ $s$ straighttorwal **Are GPU libraries** straightforward t use as they seem

https://github.com/rapid

cuML enables data scientists, res tabular ML tasks on GPUs withou most cases, cuML's Python API m

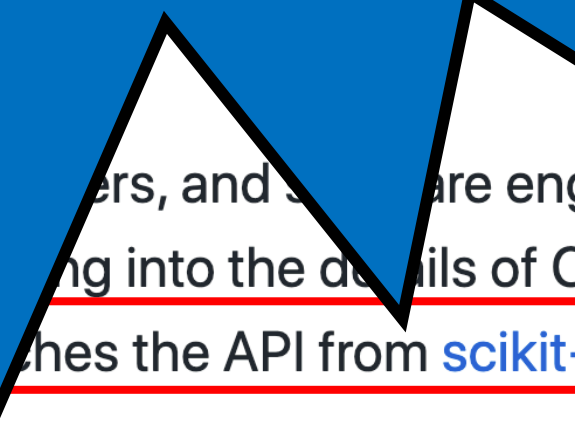

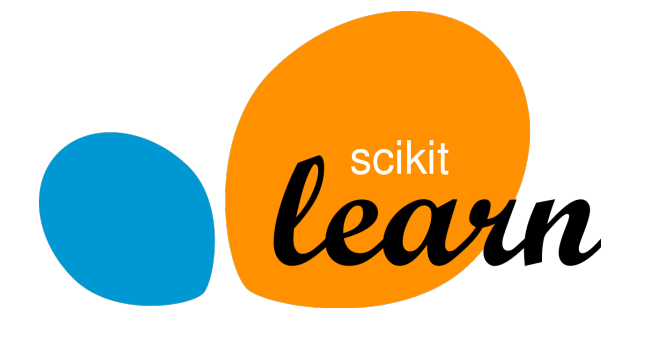

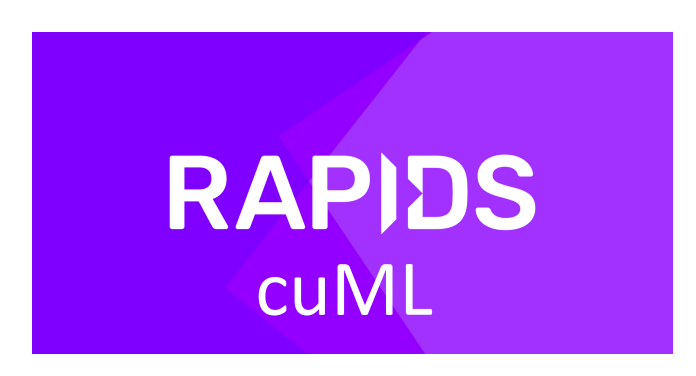

 $#$  Fit.

 $m1 = sklearn.StandardScalar()$ 

 $m2 = sklearn.PCA()$ 

 $m3 = sklearn.KNeighborsClassifier()$ 

 $X_t$  train =  $m1.fit_t$  transform( $X_t$  train)

 $X_t$  train = m2.fit\_transform( $X_t$ train)

 $m3.$ fit $(X_t$ train, Y\_train)

# Predict.  $X_t$  test = m1.transform( $X_t$  test)

 $X_t$  test = m2.transform( $X_t$  test)  $result = m3.predict(X_test)$ 

plottinglib.plot(result)

#### Missing Functions

 $#$  Fit.  $m1$   $\leq$  sklearn. Standard Scaler()  $m2 = \text{cum1}$ .  $PCA()$  $m3 = \text{cum1}$ .KNeighborsClassifier()  $X_t$  train =  $m1.fit_t$  transform( $X_t$  train)

 $X_t$  train = m2.fit\_transform( $X_t$ train)

 $m3.$ fit $(X_t$ train, Y\_train)

# Predict.  $X_t$  test = m1.transform( $X_t$  test)

 $X_t$  test = m2.transform( $X_t$  test)  $result = m3.predict(X_test)$ 

plottinglib.plot(result)

#### Missing Functions

#### Manual Data Transfers

```
# Fit.
```

```
m1 = sklearn.StandardScalar()m2 = \text{cum1}. PCA()m3 = \text{cum1}.KNeighborsClassifier()
X_t train = m1.fit_t transform(X_t train)
X_train = transfer(X_train, GPU)
X_t train = m2.fit_transform(X_ttrain)
Y_train = transfer(Y_train, GPU)
m3.fit(X_ttrain, Y_train)
```
#### # Predict.

 $X_t$  test = m1.transform( $X_t$  test) **X\_test = transfer(X\_test, GPU)**  $X_t$  test = m2.transform( $X_t$  test)  $result = m3.predict(X_test)$ **result = transfer(result, CPU)** plottinglib.plot(result)

#### Missing Functions

#### Manual Data Transfers

#### Small GPU Memory

```
# Fit.
m1 = sklearn.StandardScalar()m2 = \text{cum1}. PCA()m3 = \text{cum1}.KNeighborsClassifier()
X_t train = m1.fit_t transform(X_t train)
X_train = transfer(X_train, GPU)
X_ttrain = m2.fit_transform(X_ttrain)
Y_train = transfer(Y_train, GPU)
m3.fit(X_ttrain, Y_train)
for (i,j) in split(X_test):
  # Predict.
  X_t test[i,j] = m1. trans form(X_t test[i,j])
  X_test[i,j]=transfer(X_test[i,j], GPU)
  X_t test[i,j] = m2.transform(X_t test[i,j])
  result[i,j] = m3.predict(X_test[i,j])
```
plottinglib.plot(result)

**result[i,j]=transfer(result[i,j], CPU)**

11

#### Missing Functions

#### Manual Data Transfers

Small GPU Memory

#### Scheduling

 $#$  Fit. AndardSc ler()<br>A()<br>eigh orsClassif er()<br>Ensing (Train)<br>Fer(X\_train, GPU)<br>Fer(Y\_train, GPU) **cuml**  $m2 =$ m3 = cuml .KNeigh orsClassif  $X_$  train = transfer(X\_train, **Y\_train = transfer(Y\_train, GPU)**  $m3.fit(X_train, Y_train)$ for (i,j) in split(X test): for  $(i, j)$  in split  $(X_t^T)$ <br>  $\#$  Predict<br>  $X$  est[i, ] = m1.<br>  $X$  est[i, ] = m2.<br>
ans<br>
sult[i, ] = m3.predict<br>
re ult[i, j]=transfer<br>
re ult[i, j]=transfer<br>
re ult[i, j]=transfer **[i,j] [i,j]**) **X\_test[i,j]=transfer(X\_test[i,j], GPU)**  $\text{est}[i,j] = m2.$  **[ansform(X\_test[i,j])**  $=$   $m3.$   $predict(X_test[i,j])$ **result[i,j]=transfer(result[i,j], CPU)**

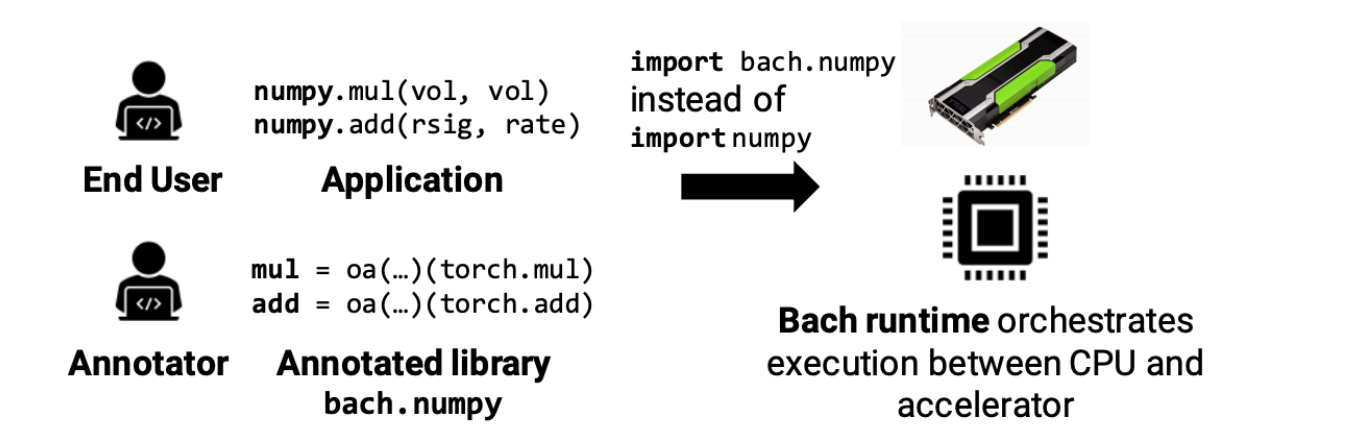

## Solution: Offload Annotations

The **annotator** writes offload annotations (OAs) for CPU libraries. An **end user** imports the annotated library instead of the CPU library. Our **runtime***,* Bach, automatically schedules data transfers and pages computation.

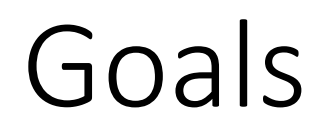

#### With less developer effort:

1. Match handwritten GPU performance

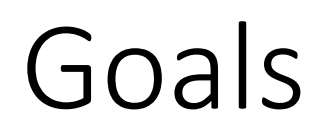

#### With less developer effort:

- 1. Match handwritten GPU performance
- 2. Scale to data sizes larger than GPU memory

## Goals

#### With less developer effort:

- 1. Match handwritten GPU performance
- 2. Scale to data sizes larger than GPU memory
- 3. Beat CPU performance

#### Step 1: Annotator – Function Annotations

$$
GPU library CPU library\n
$$
\downarrow
$$
\n
$$
\downarrow
$$
\n
$$
multiply = @oa(func=torch.mul)(np.multiply)
$$
\n
$$
sqrt = @oa(func=torch.sqrt)(np.sqrt)
$$
$$

#### Step 1: Annotator – Function Annotations

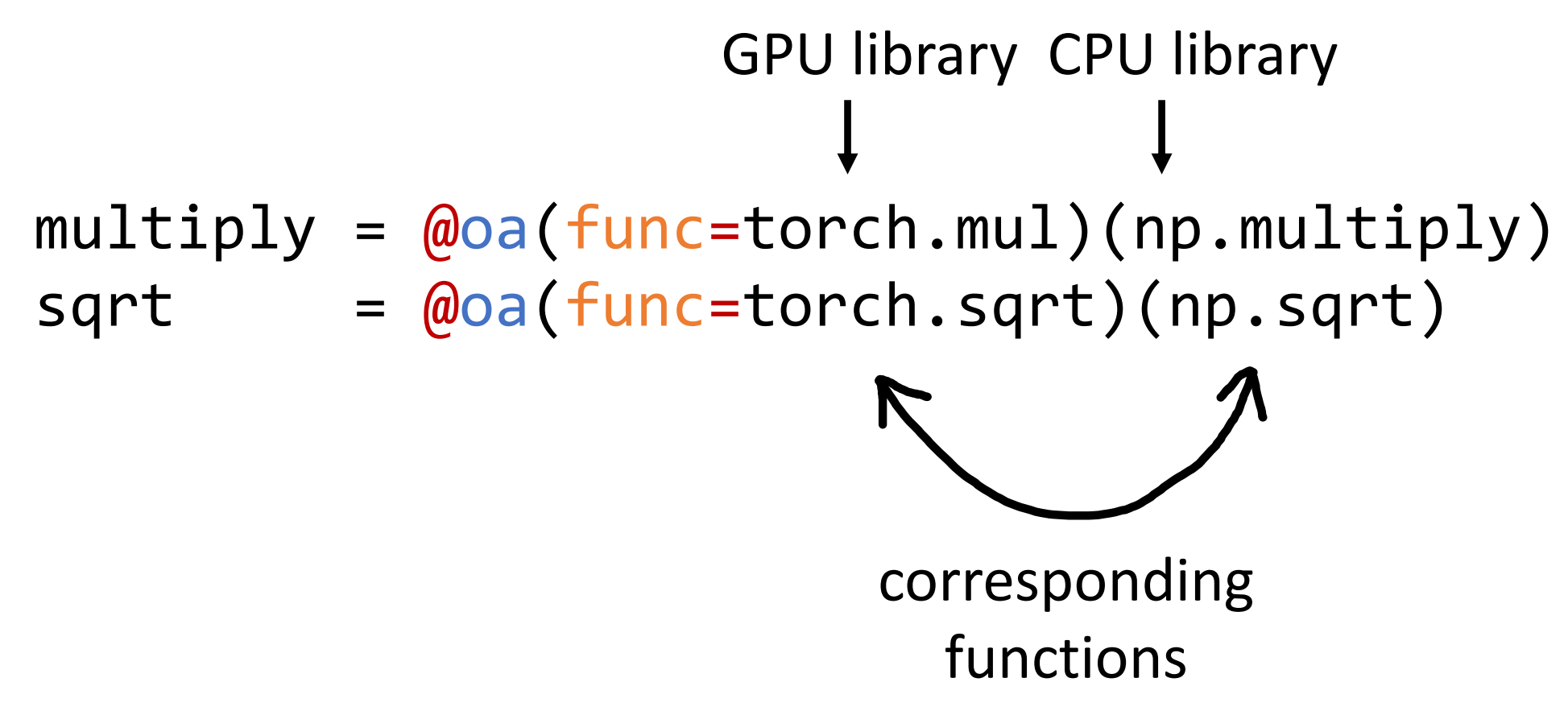

#### Step 1: Annotator – Function Annotations

- $arg = (NddrrayType(),)$
- args = (NdArrayType(), NdArrayType())
- ret = NdArrayType()

inputs outputs multiply = @oa(args, ret, func=torch.mul)(np.multiply) sqrt = @oa(arg, ret, func=torch.sqrt)(np.sqrt)

#### Step 1: Annotator – Allocation Annotations

- $arg = (NddrrayType(),)$
- args = (NdArrayType(), NdArrayType())
- ret = NdArrayType()

```
multiply = @oa(args, ret, func=torch.mul)(np.multiply)sqrt = \omega_0a(arg, ret, func=torch.sqrt)(np.sqrt)
ones = \text{Qoa} alloc(ret, func=torch.ones)(np.ones)
```
Allocations only have a return type.

#### Step 1: Annotator – Allocation Annotations

- $arg = (NddrrayType(),)$
- args = (NdArrayType(), NdArrayType())
- ret = NdArrayType() "offload split type"

$$
\text{multiply} = \text{@oa}(\text{args}, \text{ret}, \text{func=torch.mul})(\text{np.multiply})
$$

- $sqrt = \omega$ oa(arg, ret, func=torch.sqrt)(np.sqrt)
- ones  $= \text{Qoa}$  alloc(ret, func=torch.ones)(np.ones)

What's in an offload split type?

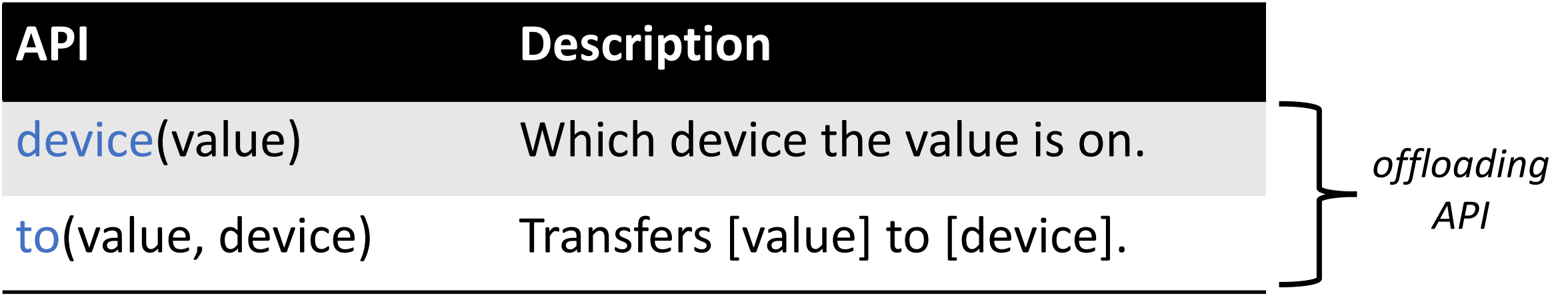

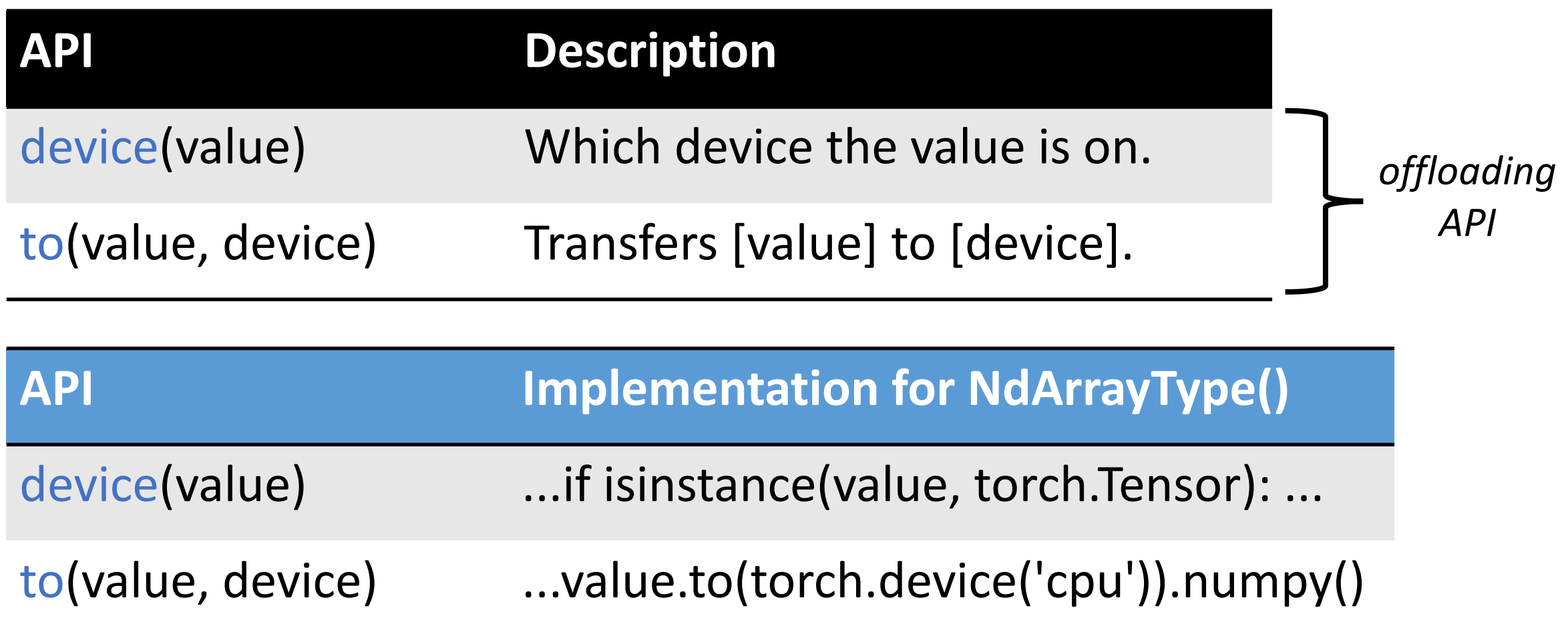

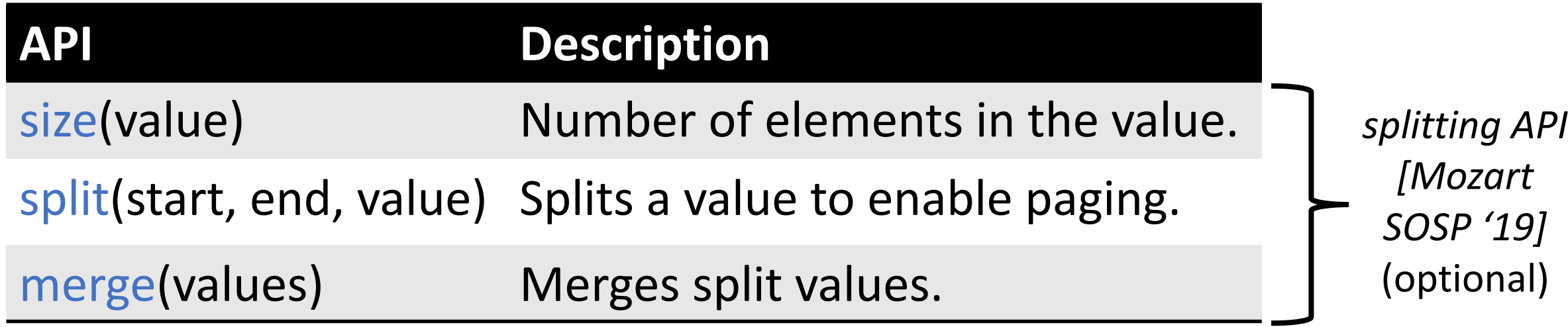

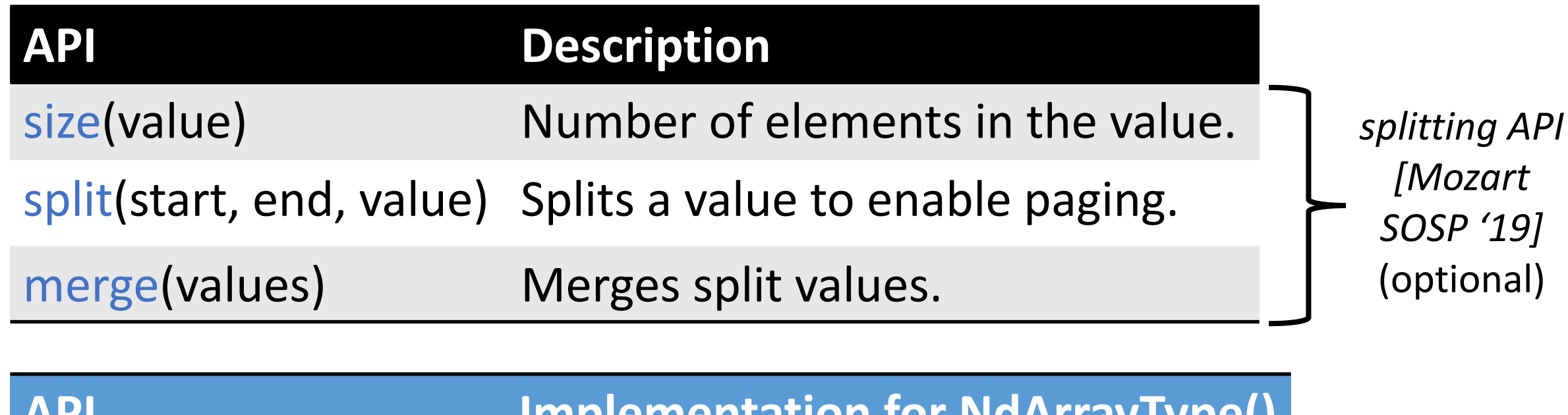

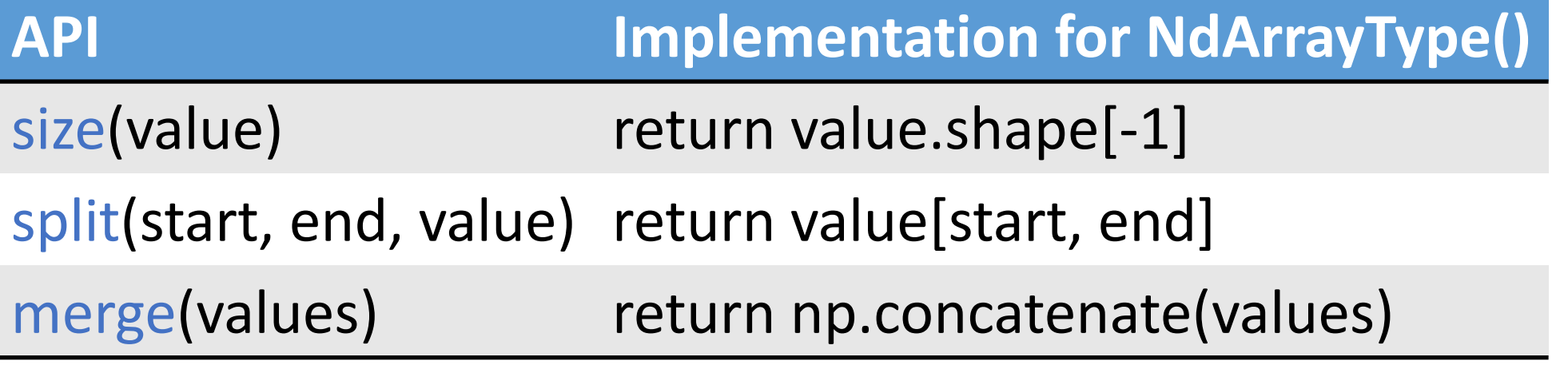

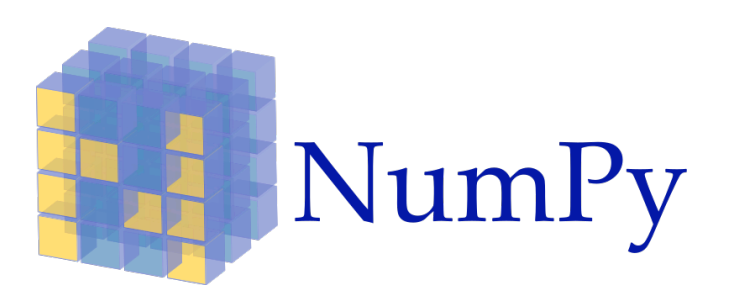

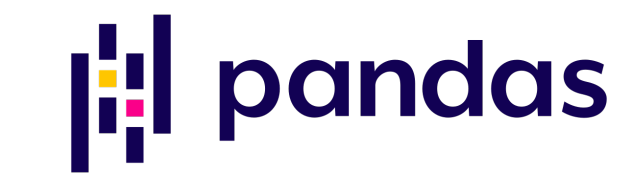

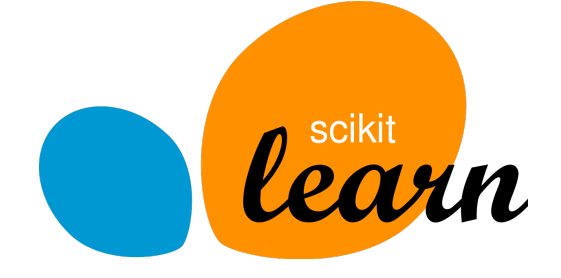

NdArrayType() DataFrameType() ModelType()

#### Step 2: End User

import numpy as np # Allocate

- a = np.ones(size, dtype='float64')
- $b = np.ones(size, dtype='float64')$

# Compute

np.arcsin(a, out=a) np.multiply(a, b, out=b) np.sqrt(b, out=b)

(Simple, somewhat dumb, Python program.)

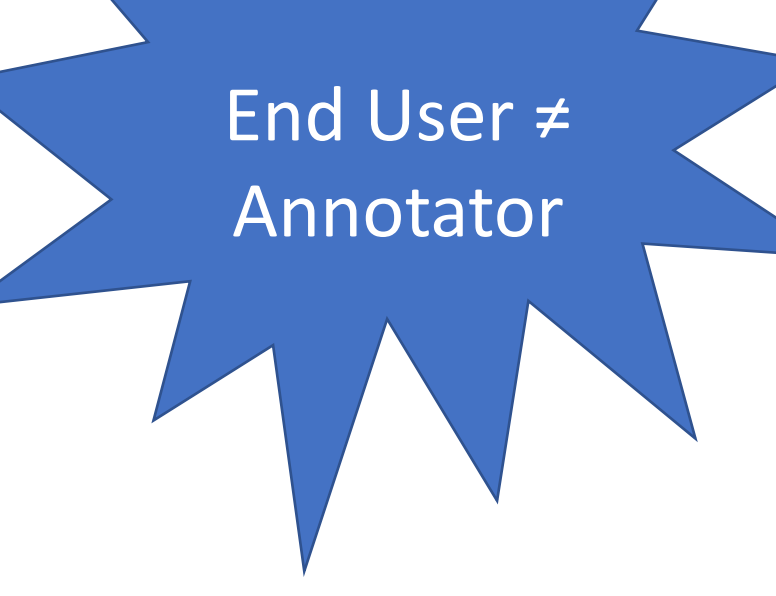

#### Step 2: End User

#### import bach.numpy as np

# Allocate

- a = np.ones(size, dtype='float64')
- $b = np.ones(size, dtype='float64')$

# Compute

np.arcsin(a, out=a) np.multiply(a, b, out=b) np.sqrt(b, out=b)

Import the annotated library instead of the CPU library.

#### Step 2: End User

#### import bach.numpy as np # Allocate

- a = np.ones(size, dtype='float64')
- $b = np.ones(size, dtype='float64')$

# Compute

```
np.arcsin(a, out=a)
np.multiply(a, b, out=b)
np.sqrt(b, out=b)
```
np.evaluate()

Explicitly materialize lazy values with included evaluate() function.

#### Step 3: Runtime - Scheduling

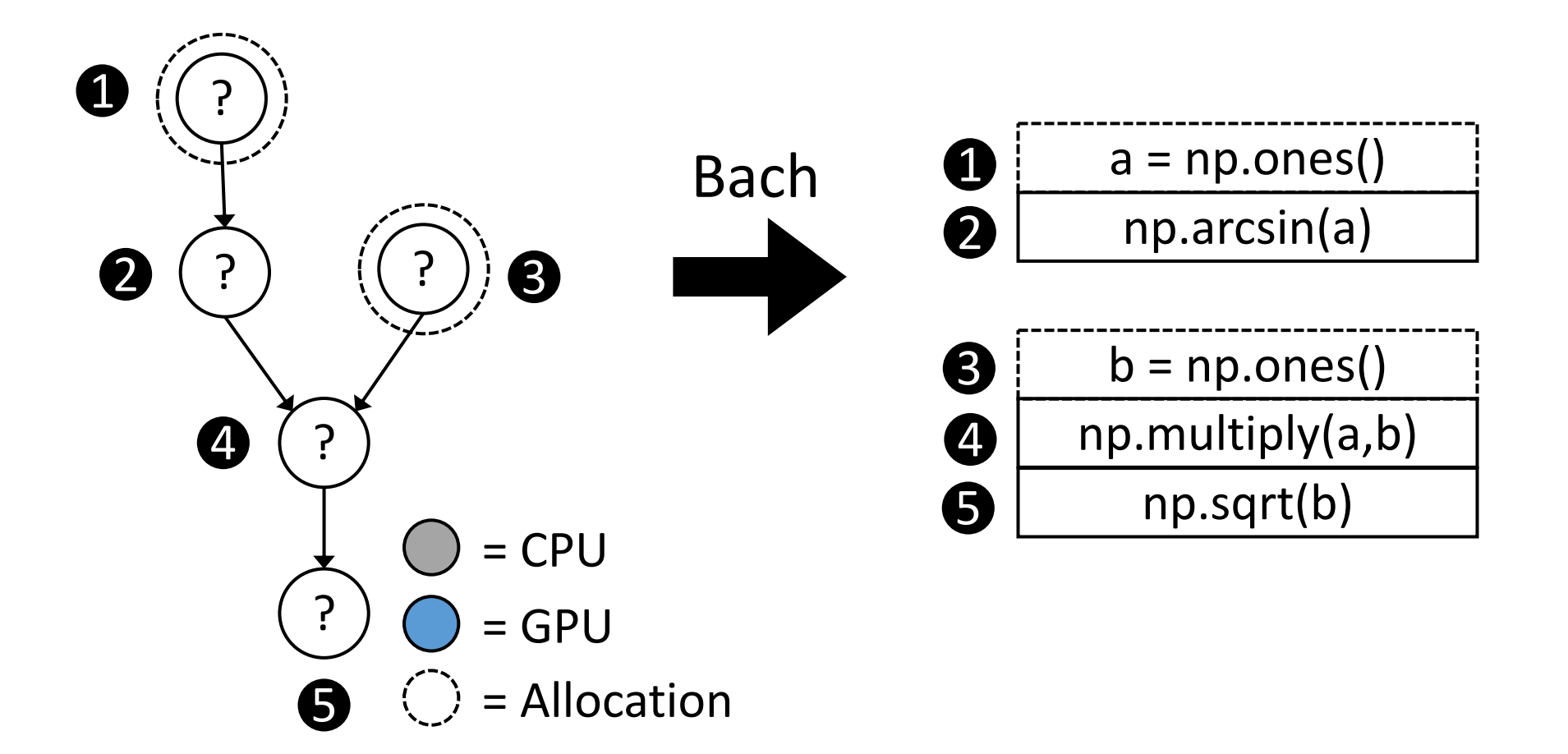

Generate a lazy computation graph and do a topological sort. 30

#### Step 3: Runtime - Scheduling

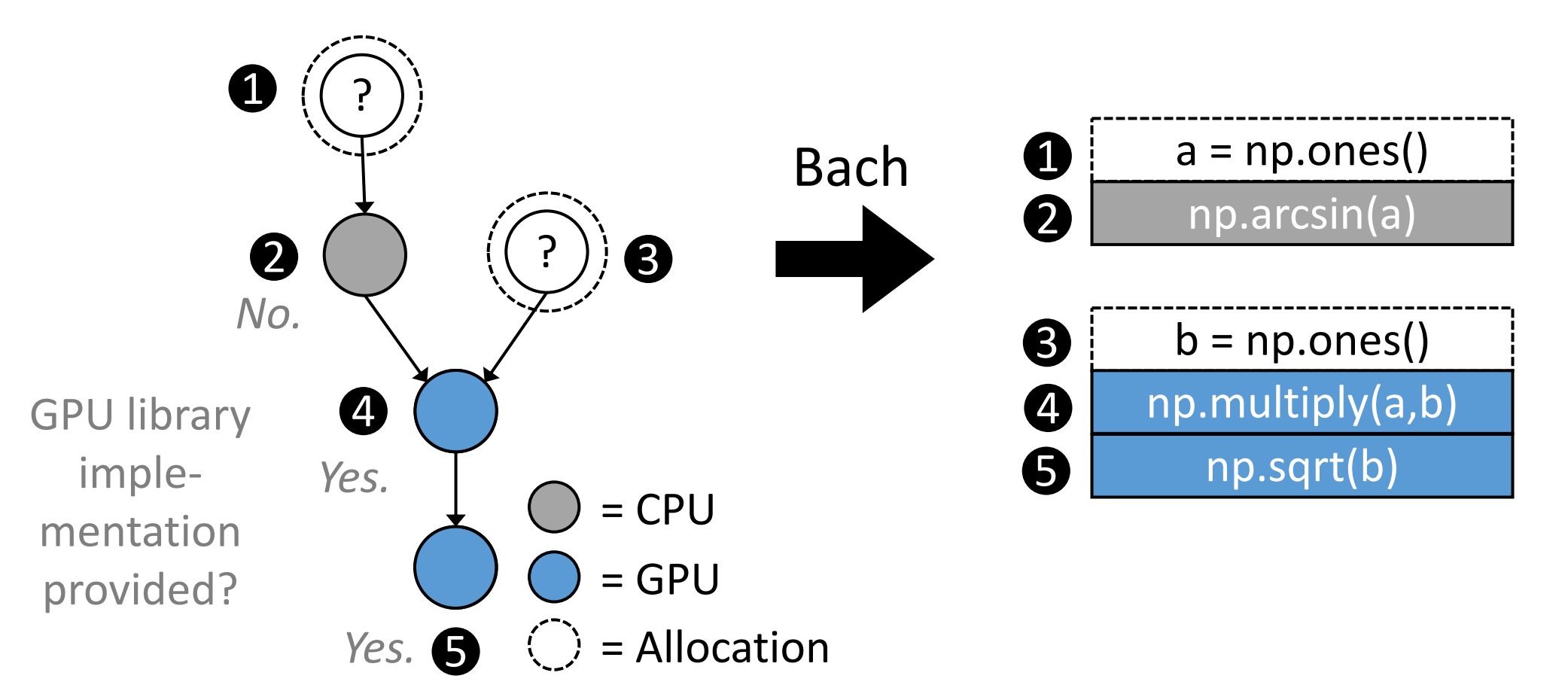

Assign functions to the CPU/GPU based on whether a GPU library implementation is provided in the annotation.

#### Step 3: Runtime - Scheduling

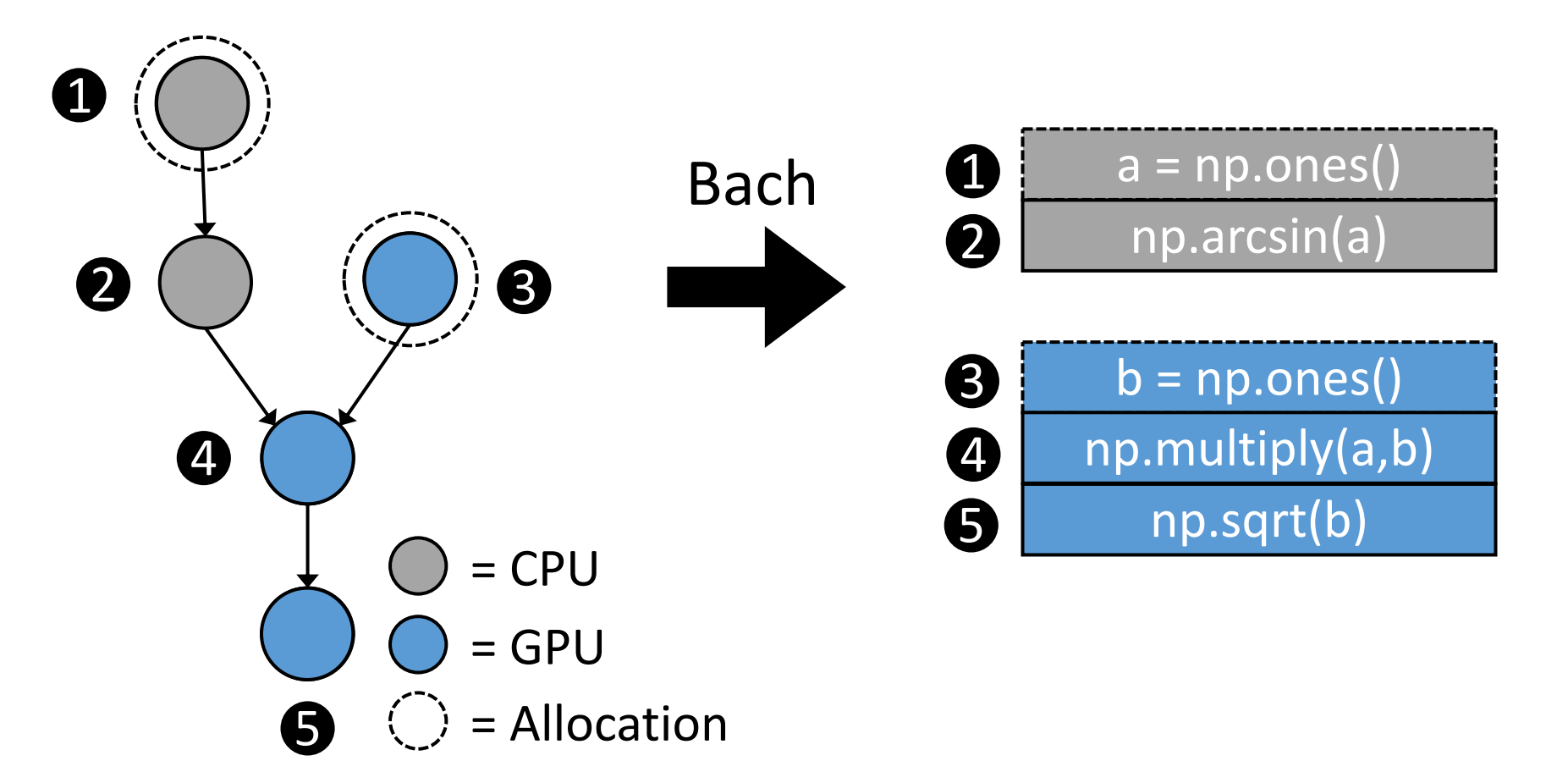

Assign allocations to the CPU/GPU so they are on the same device as the first function that uses the data.

#### Step 3: Runtime – Offloading API

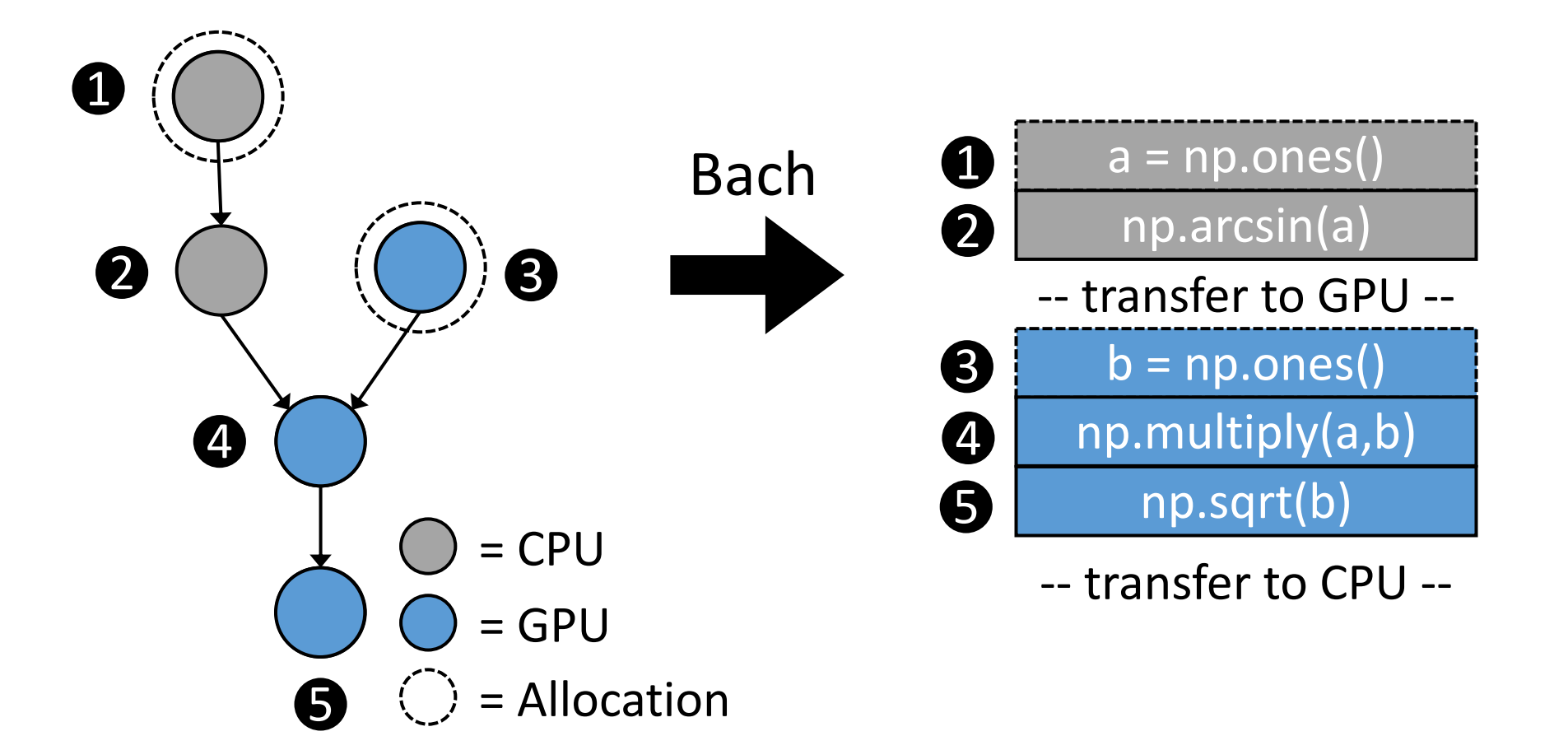

Automatically transfer data using the *offloading API*.

#### Step 3: Runtime – Splitting API

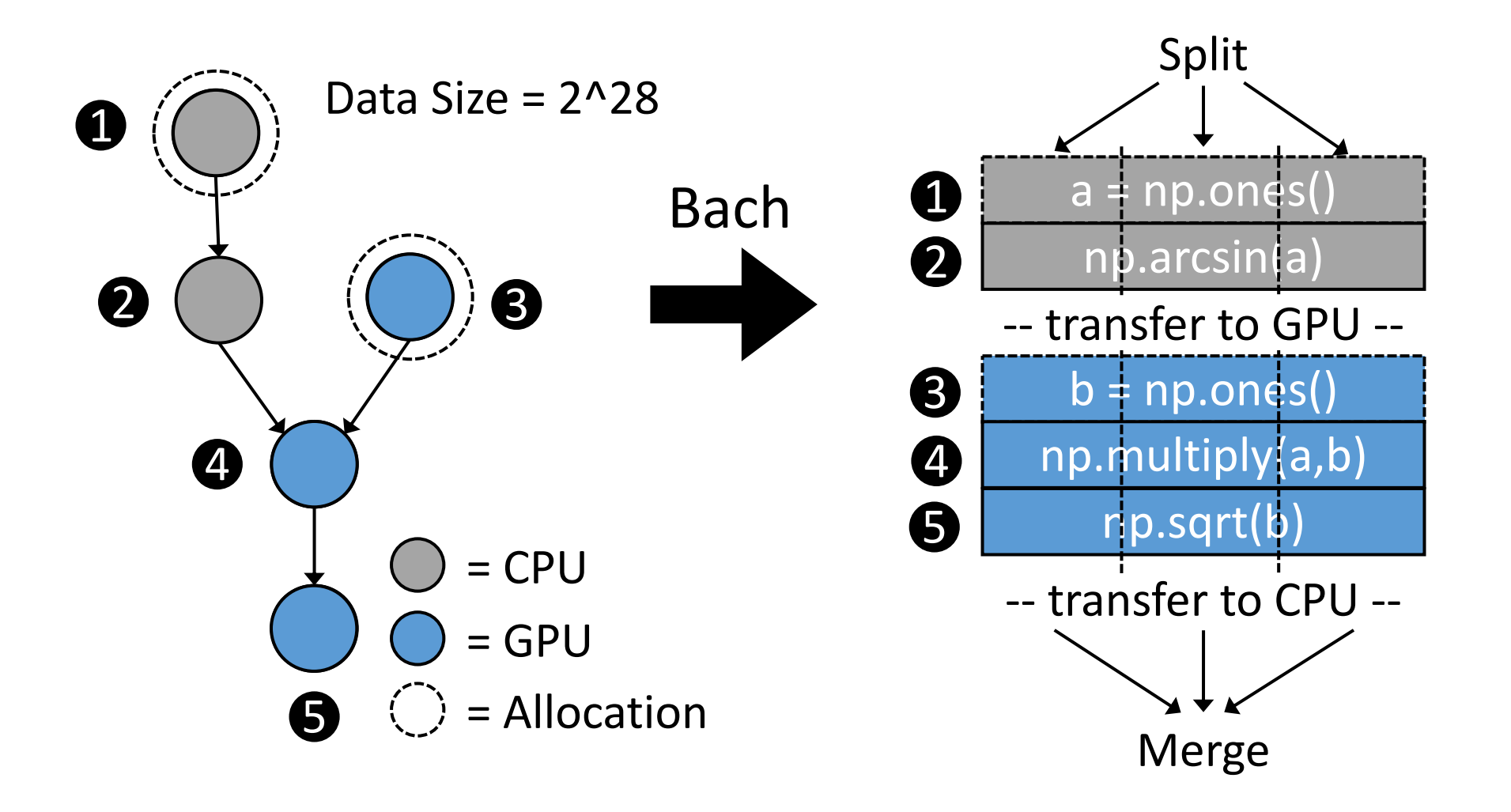

Automatically page large datasets using the *splitting API*.

#### Step 3: Runtime – Scheduling Heuristics (optional)

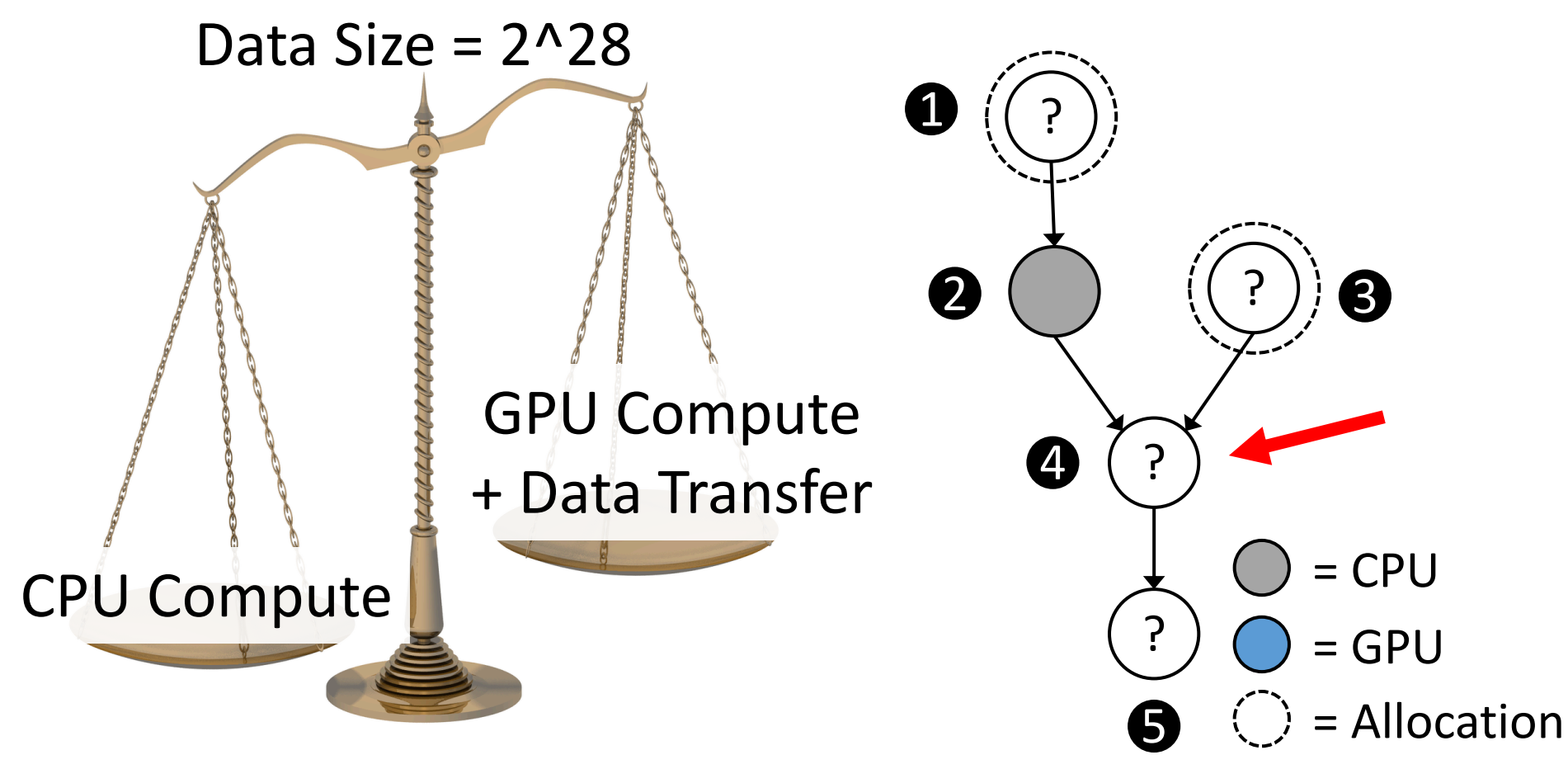

Naive cost-benefit analysis between data transfer and computation cost.

## Step 3: Runtime – Scheduling Heuristics (optional)

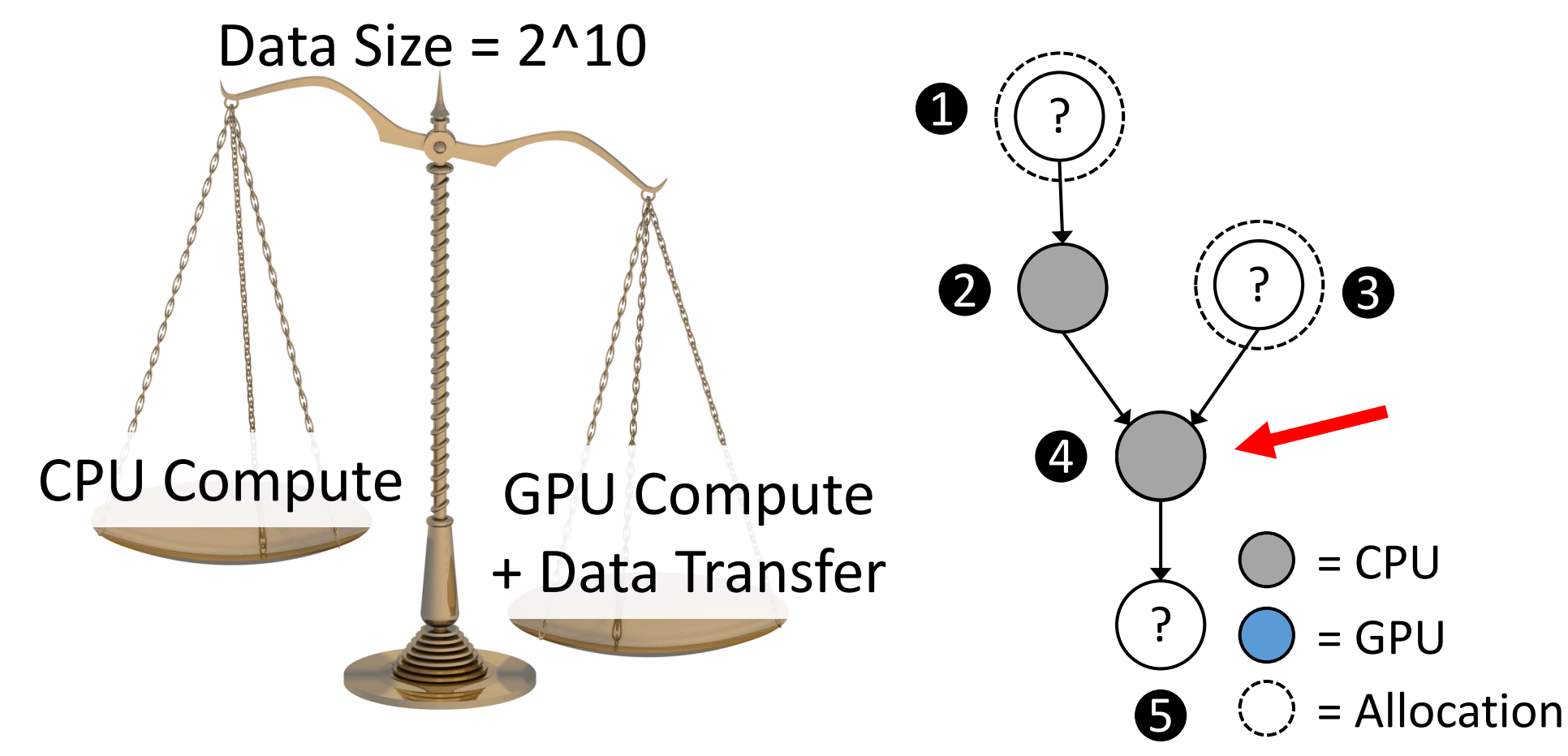

Naive cost-benefit analysis between data transfer and computation cost.

#### Step 3: Runtime – Scheduling Heuristics (optional)

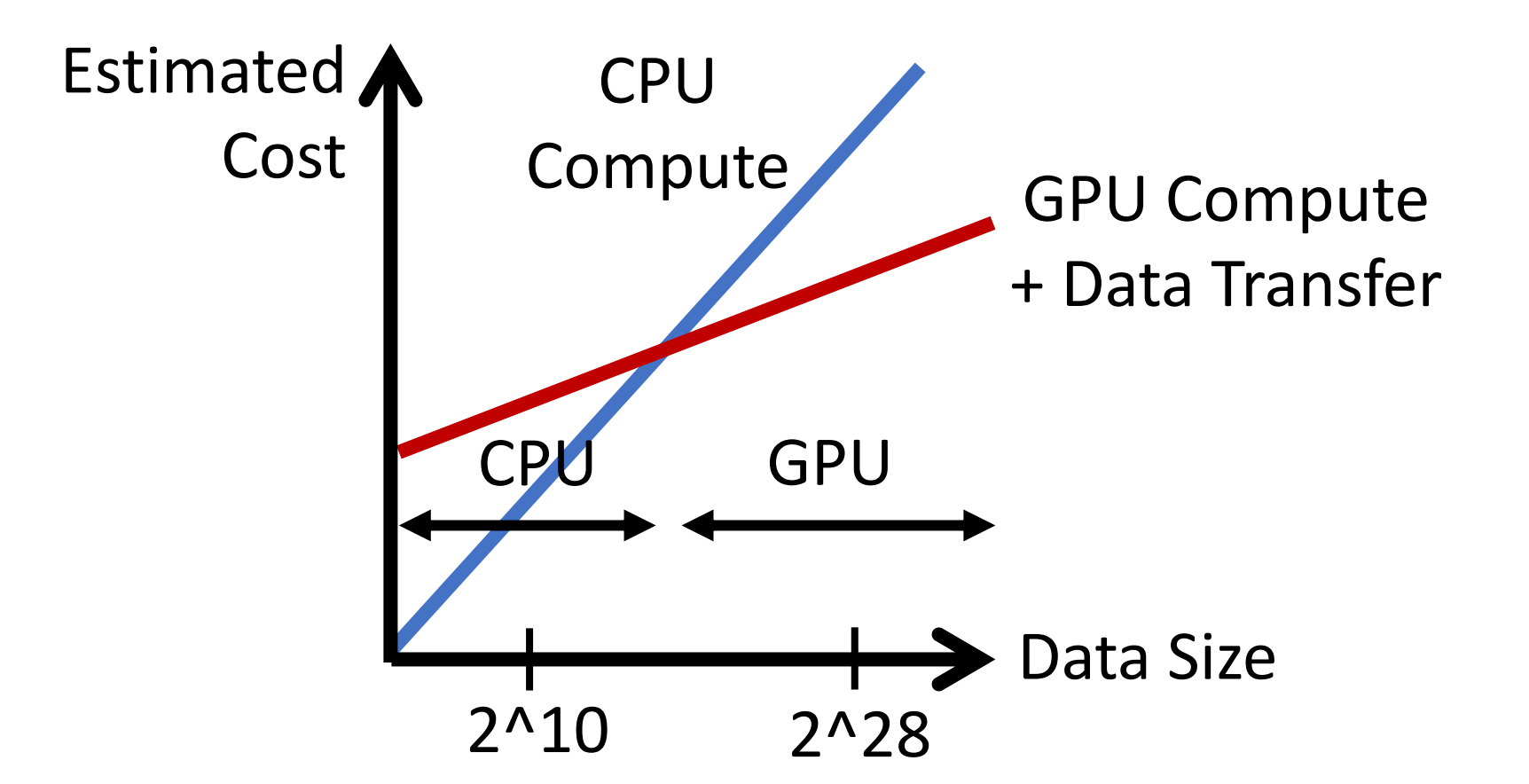

Naive implementations of cost estimators.

# Evaluation

4 library integrations and 8 data science and ML workloads.

#### Integration Experience

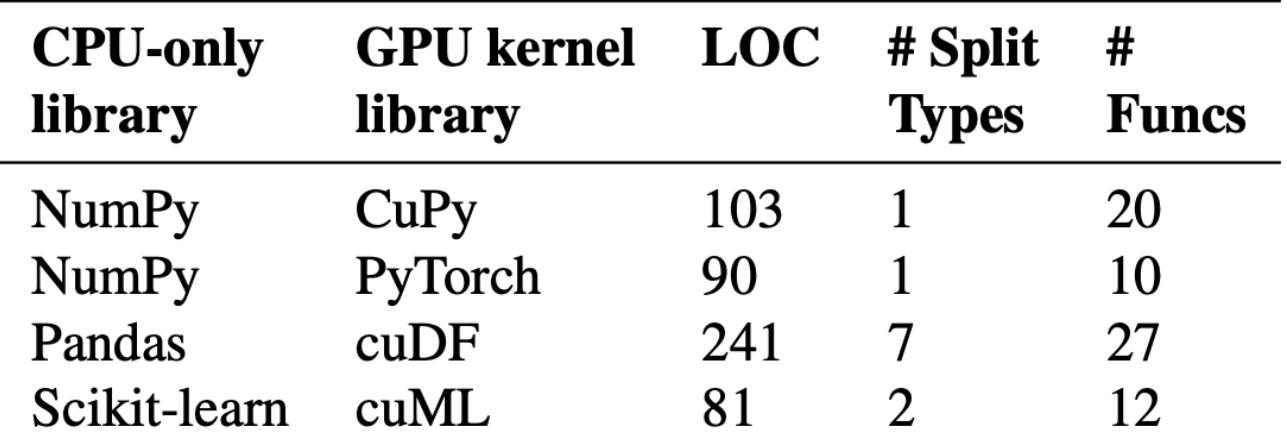

**~130 LOC** per library including offloading / splitting APIs and function annotations.

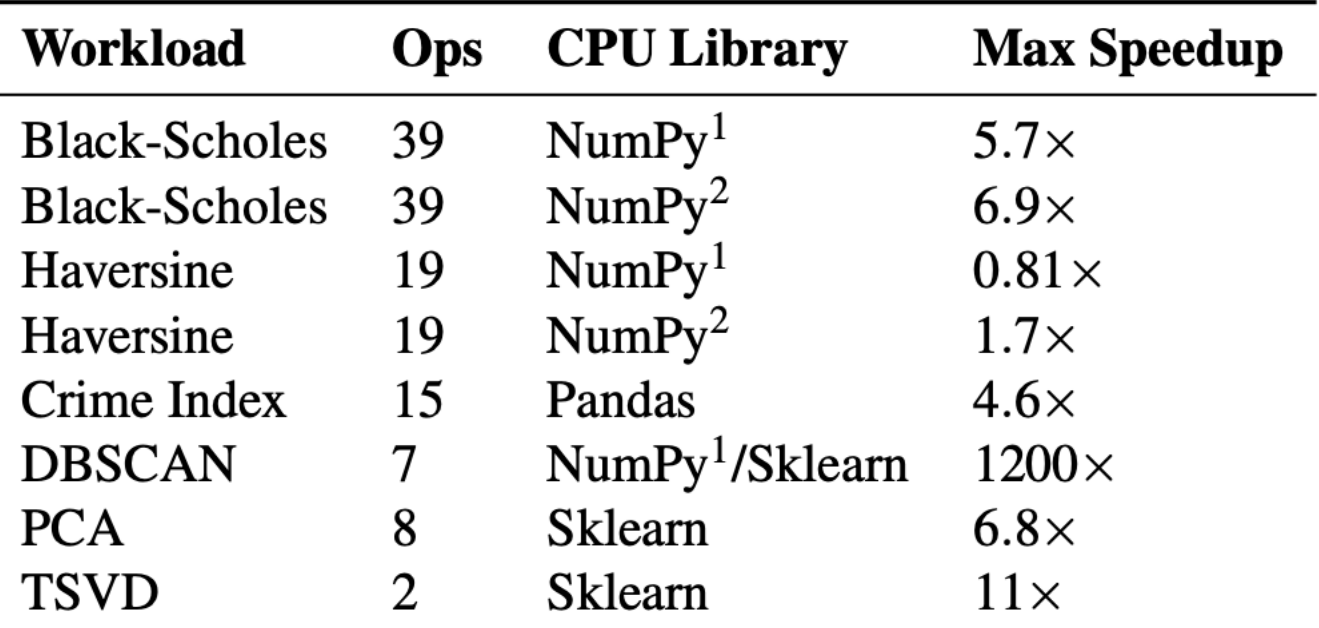

Speedup: max **1200x**, median **6.3x**.

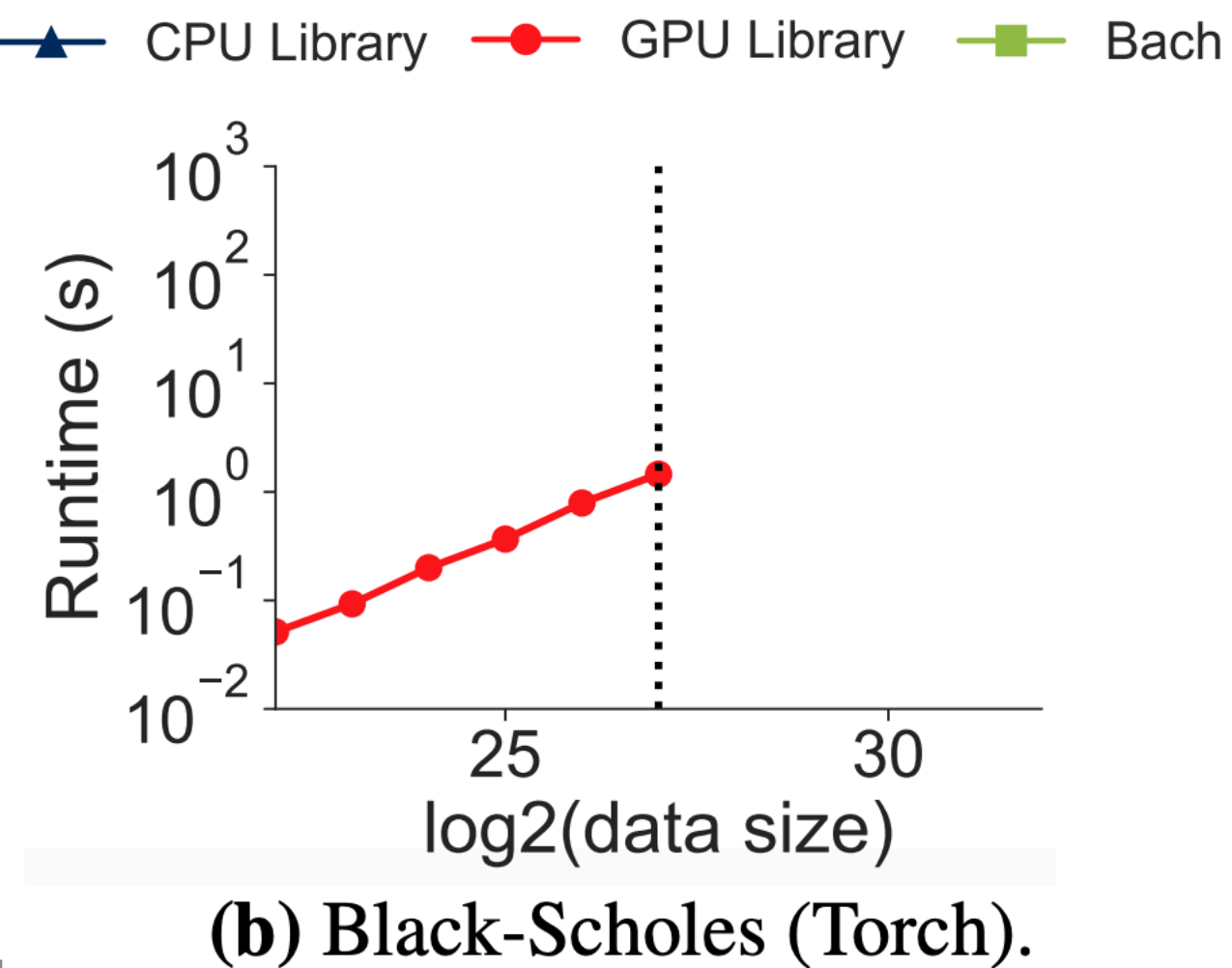

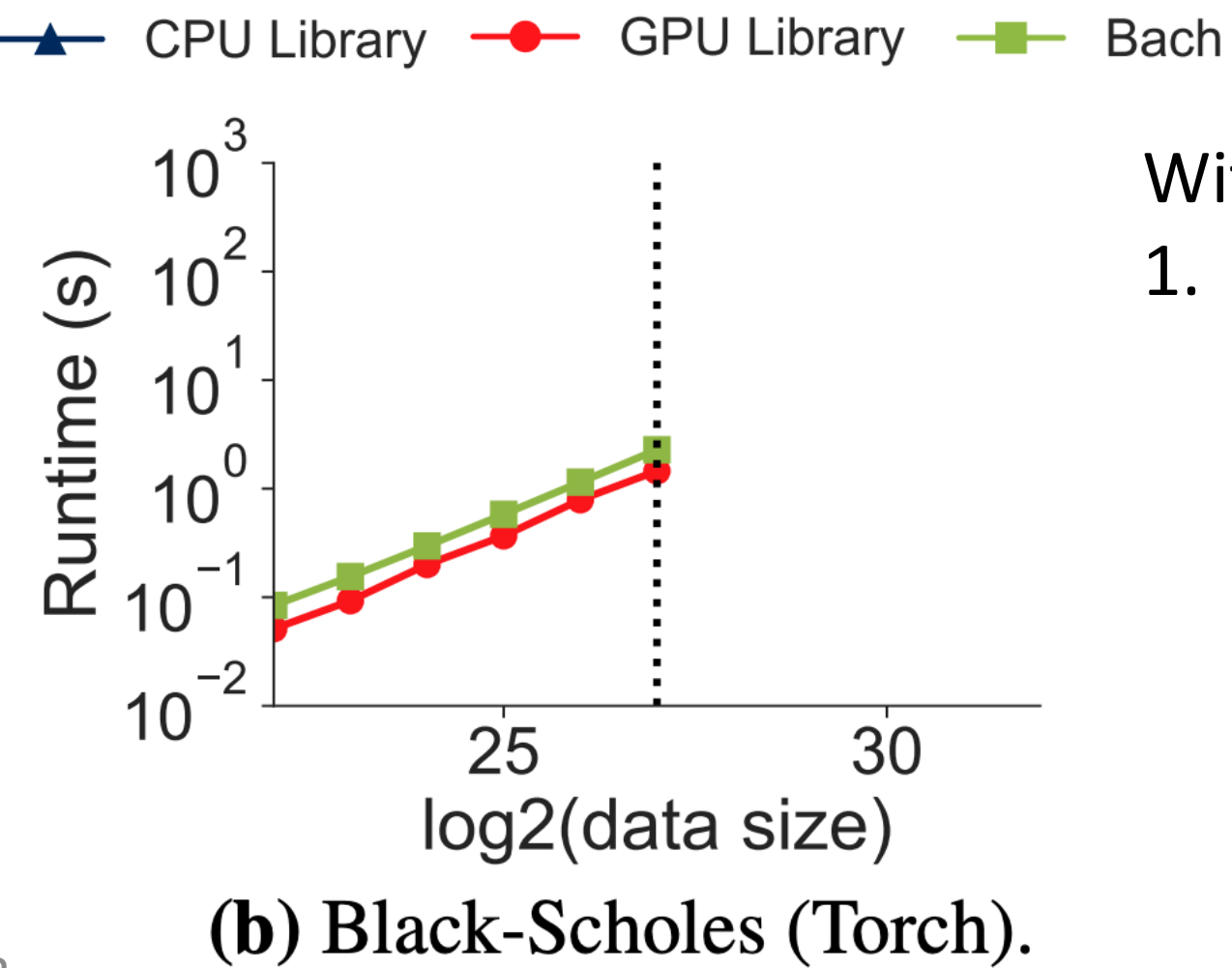

With less developer effort, Bach can:

1. Match handwritten GPU performance

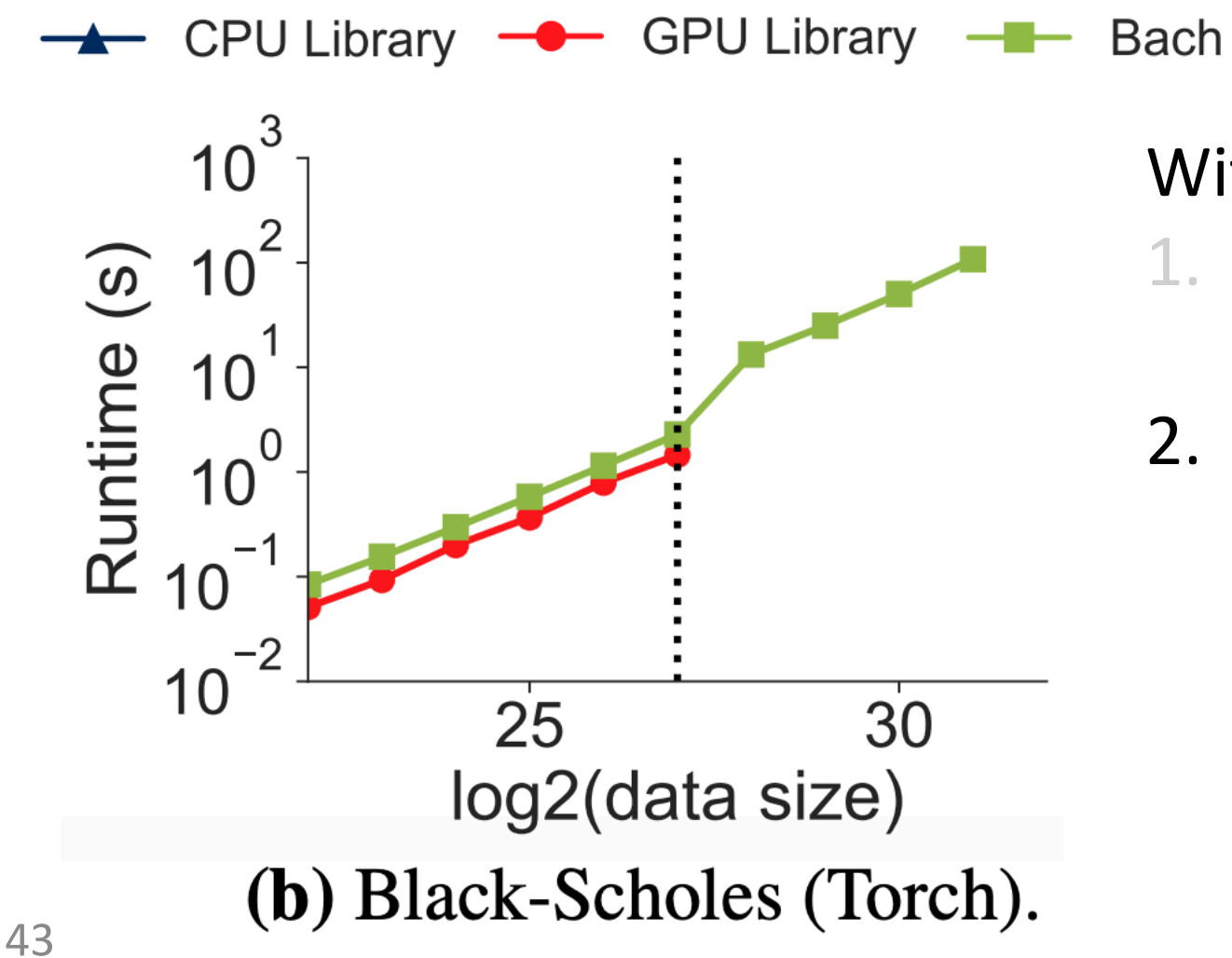

#### With less developer effort, Bach can:

- 1. Match handwritten GPU performance
- 2. Scale to data sizes larger than GPU memory

CPU Library  $\rightarrow$  GPU Library  $\rightarrow$  Bach

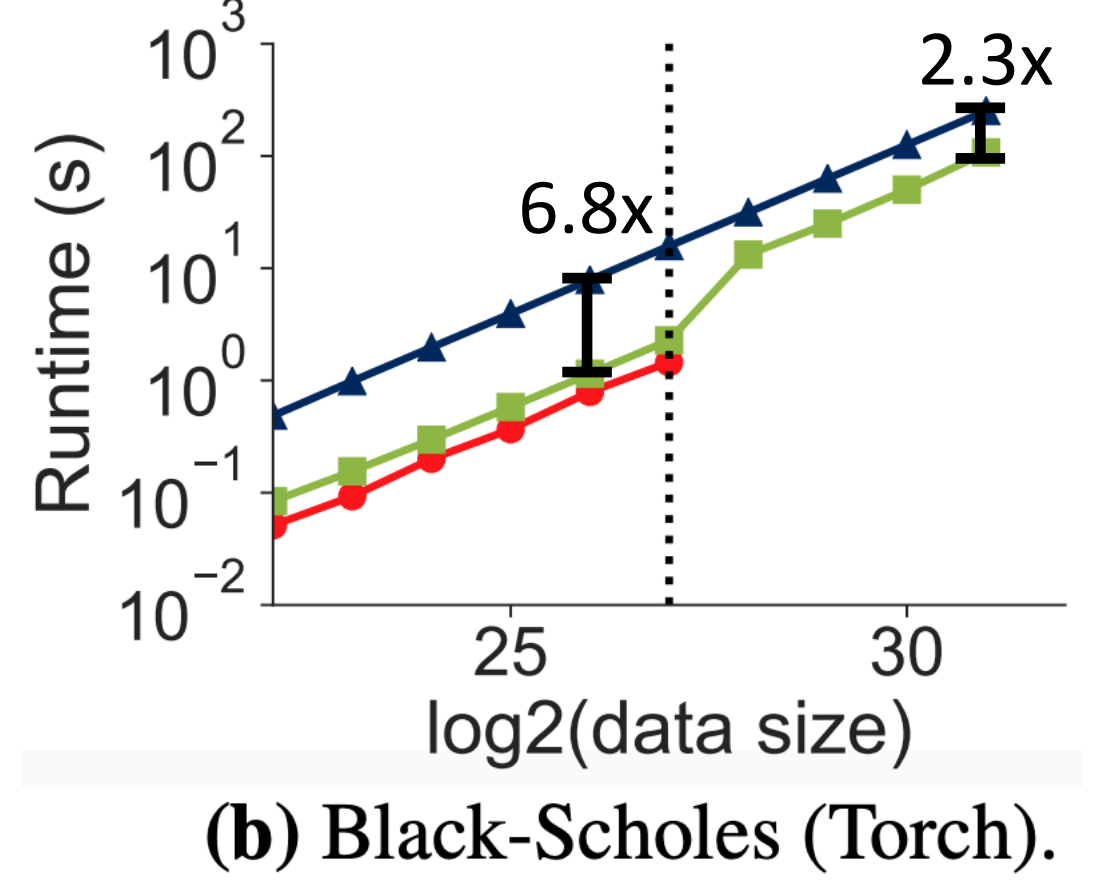

#### With less developer effort, Bach can:

- 1. Match handwritten GPU performance
- 2. Scale to data sizes larger than GPU memory
- 3. Beat CPU performance

#### In-Depth Evaluation: Allocations

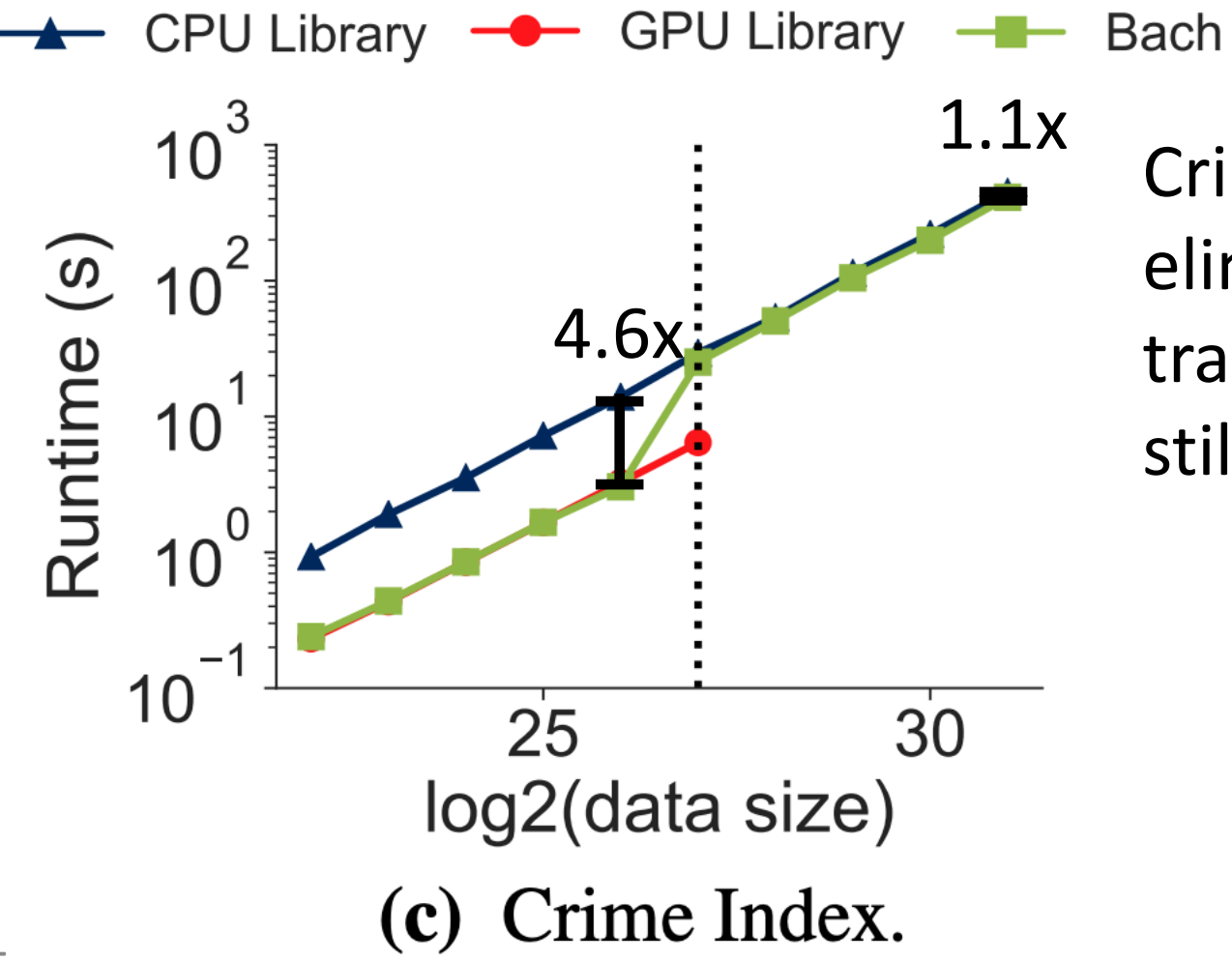

Crime Index saves time by eliminating the initial data transfer, while the allocation still fits in GPU memory.

#### In-Depth Evaluation: Heuristics

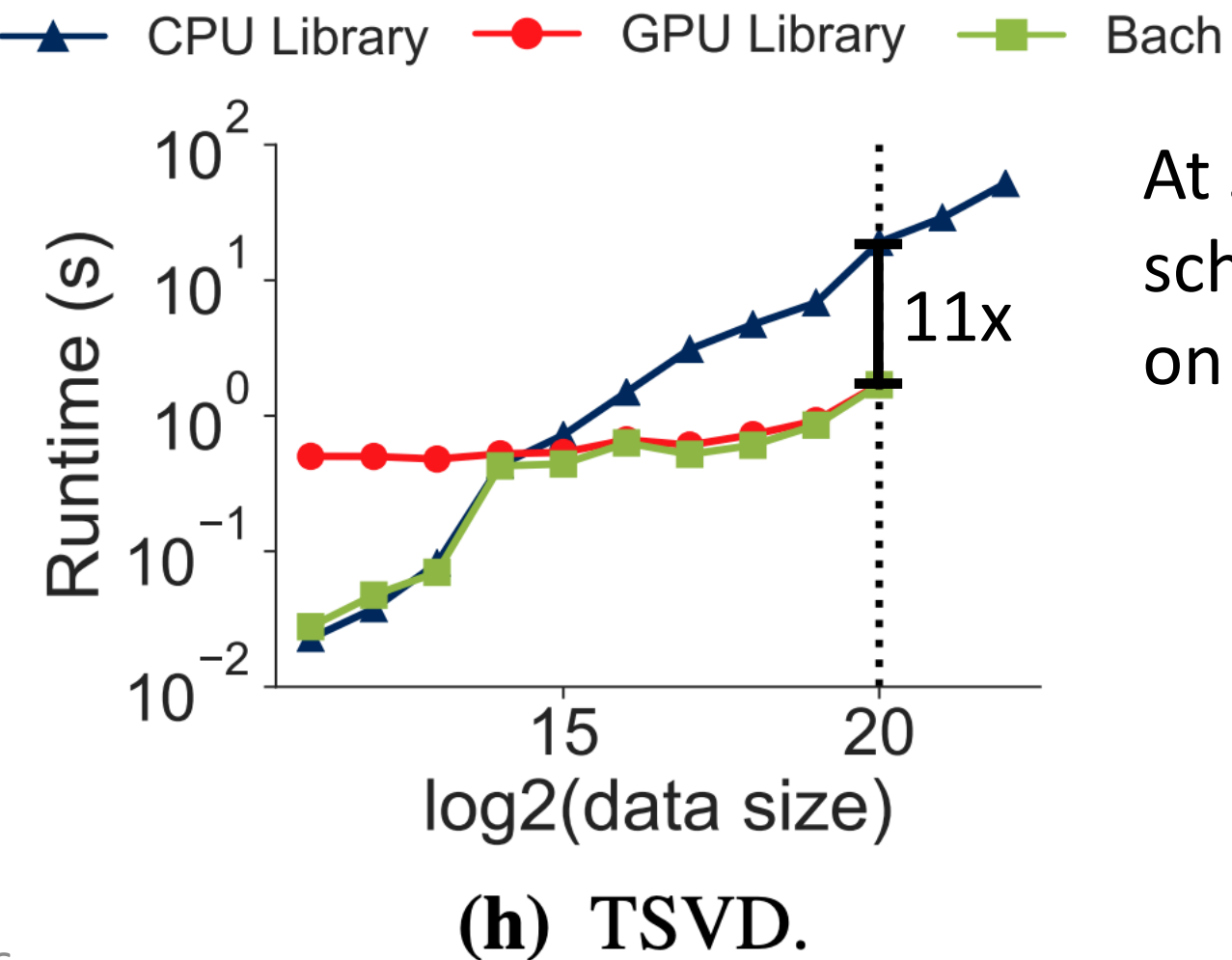

At smaller data sizes, TSVD schedules all computation on the CPU.

## In-Depth Evaluation: Splitting/Paging Datasets

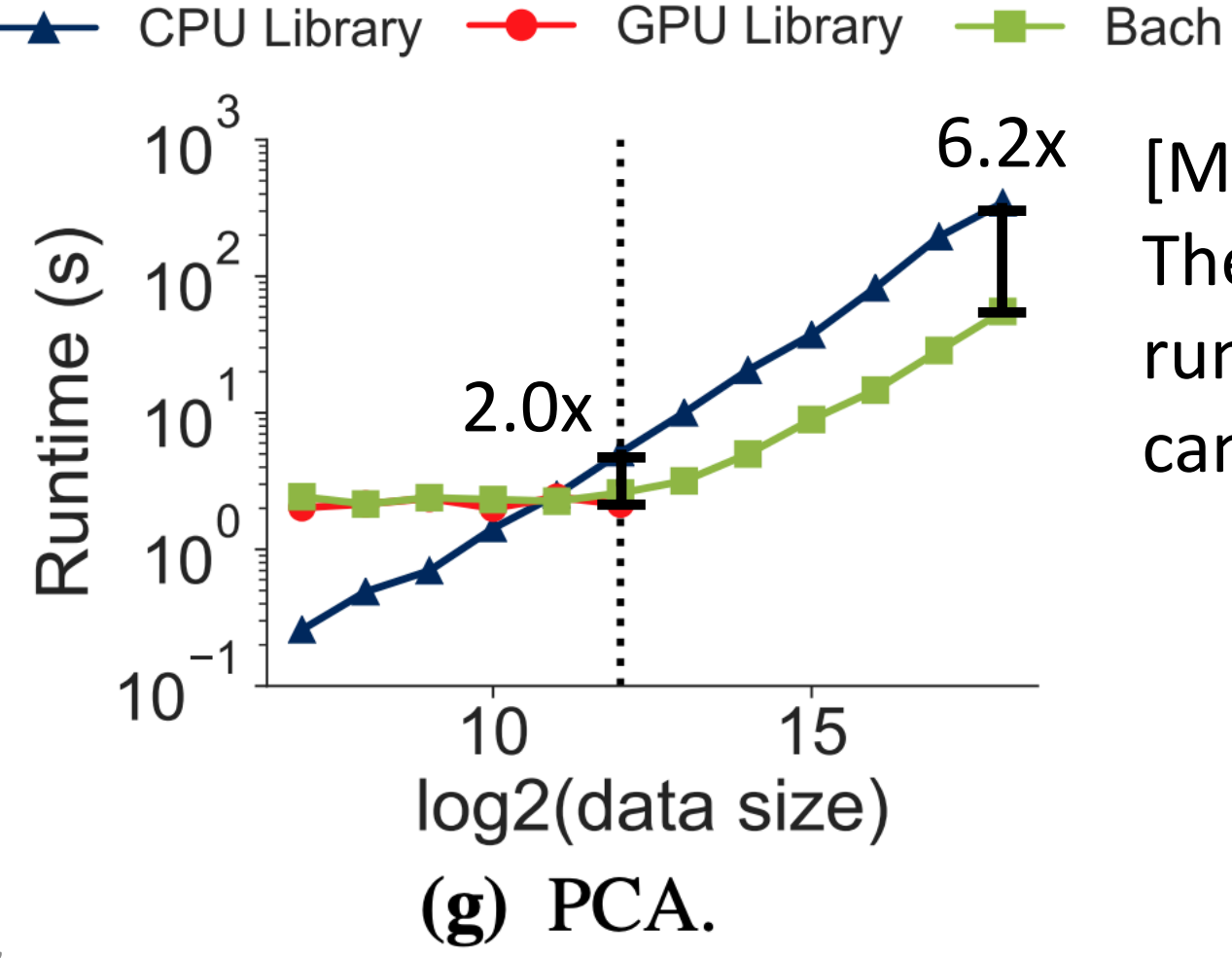

[Motivating Example] The "fit" phase dominates the runtime until the "predict" phase can split/page data into the GPU.

Max Speedup

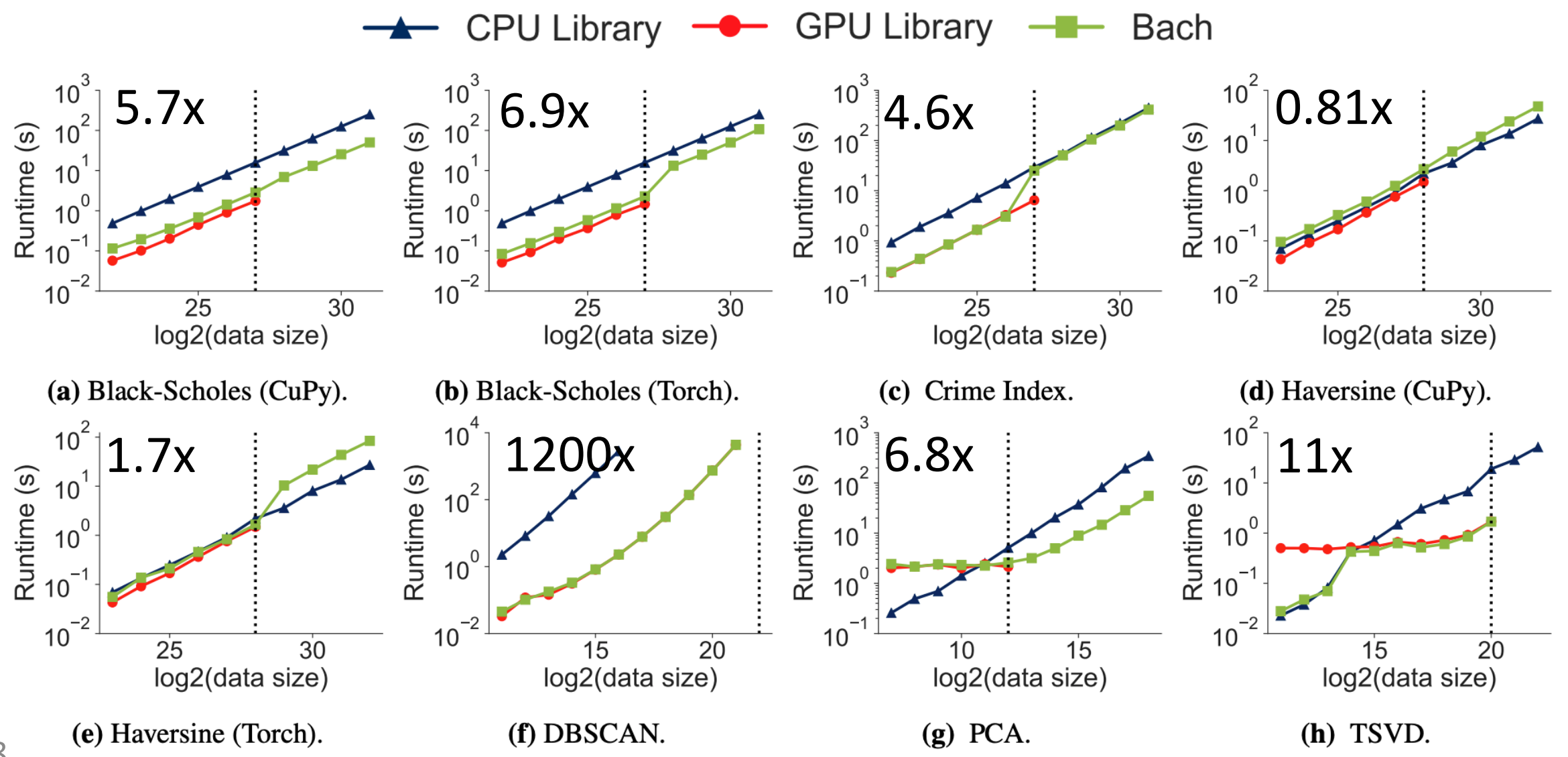

Max Speedup

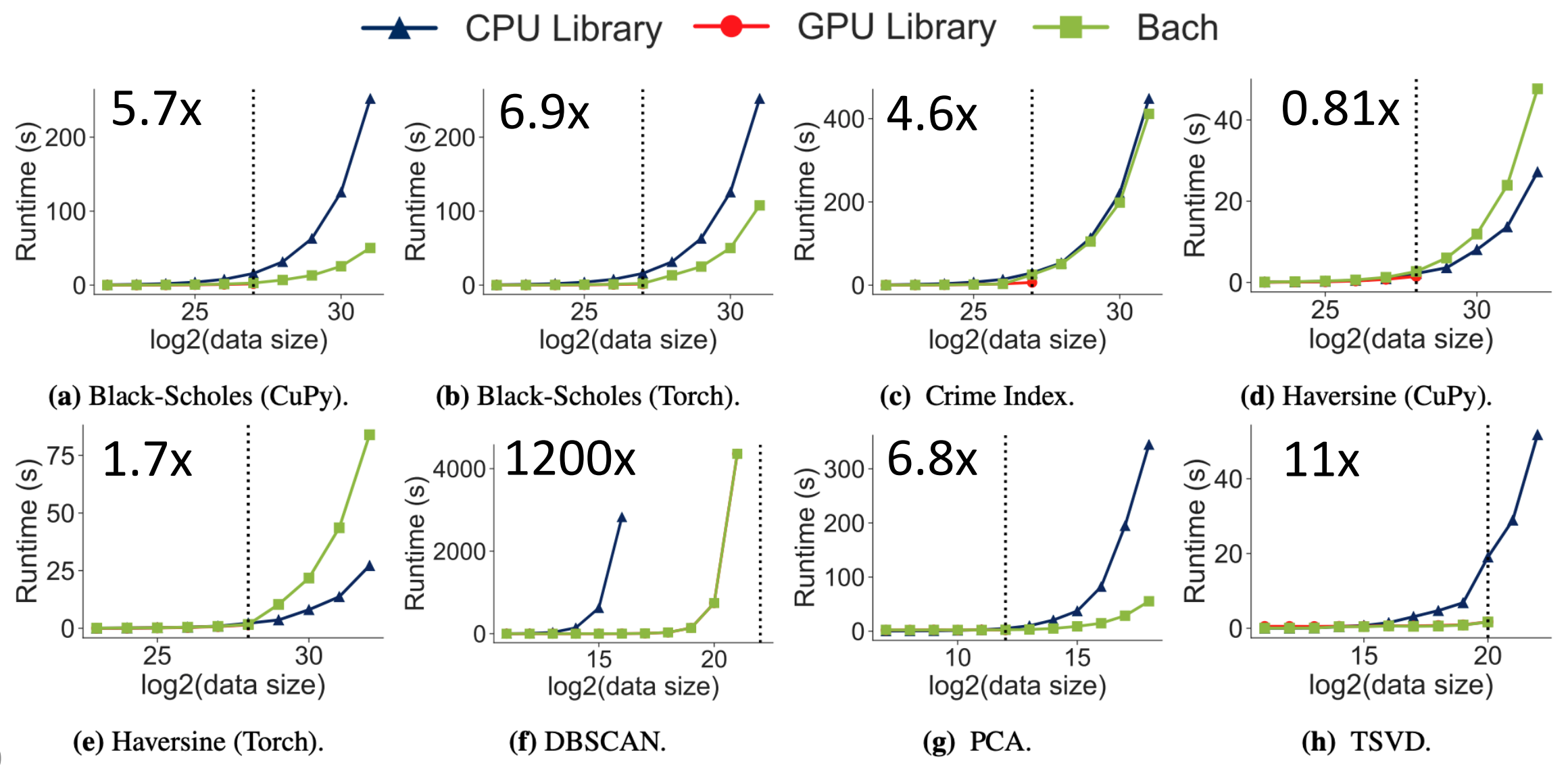

## Conclusion

#### OAs enable heterogeneous GPU computing i [workloads with l](http://cs.stanford.edu)ittle to no code modified

With less developer effort, Bach + OAs can:

- Match handwritten GPU performance
- Scale to data sizes larger than GPU memory
- Beat CPU performance

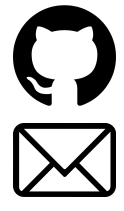

github.com/stanford-futuredata/offload-a gyuan@cs.stanford.edu